**ESCUELA TÉCNICA SUPERIOR DE INGENIEROS INDUSTRIALES Y DE TELECOMUNICACIÓN**

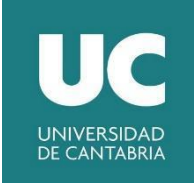

**UNIVERSIDAD DE CANTABRIA**

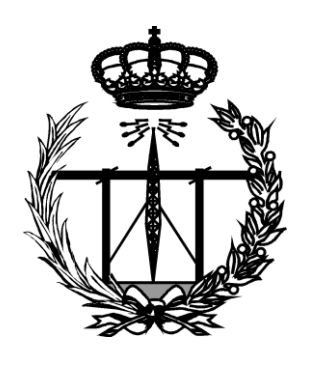

*Trabajo Fin de Grado*

# **Recepción de señal GPS mediante radio definida por software**

# **GPS signal reception using software defined radio**

Para acceder al Título de

*Graduado en*

*Ingeniería de Tecnologías de Telecomunicación*

**Autor:** Pablo García Delgado

**Director del trabajo:** Jesús Ibáñez Díaz

 **Septiembre – 2022**

# **GRADUADO EN INGENIERÍA DE TECNOLOGÍAS DE TELECOMUNICACIÓN**

### CALIFICACIÓN DEL TRABAJO FIN DE GRADO

**Realizado por:** Pablo García Delgado **Director del TFG:** Jesús Ibáñez Díaz **Título:** "Recepción de señal GPS mediante radio definida por software" **Title:** "GPS signal reception using software defined radio"

**Presentado a examen el día: 23 de septiembre de 2022**

para acceder al Título de

# **GRADUADO EN INGENIERÍA DE TECNOLOGÍAS DE TELECOMUNICACIÓN**

Composición del Tribunal:

**Presidente (Apellidos, Nombre):** Ibáñez Díaz, Jesús **Secretario (Apellidos, Nombre):** Vía Rodríguez, Javier **Vocal (Apellidos, Nombre):** Pérez Arriaga, Jesús

Este Tribunal ha resuelto otorgar la calificación de: ......................................

Fdo.: El Presidente Fdo.: El Secretario

Fdo.: El Vocal Fdo.: El Director del TFG (sólo si es distinto del Secretario)

V.º B.º del Subdirector Trabajo Fin de Grado N.º (a asignar por Secretaría)

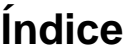

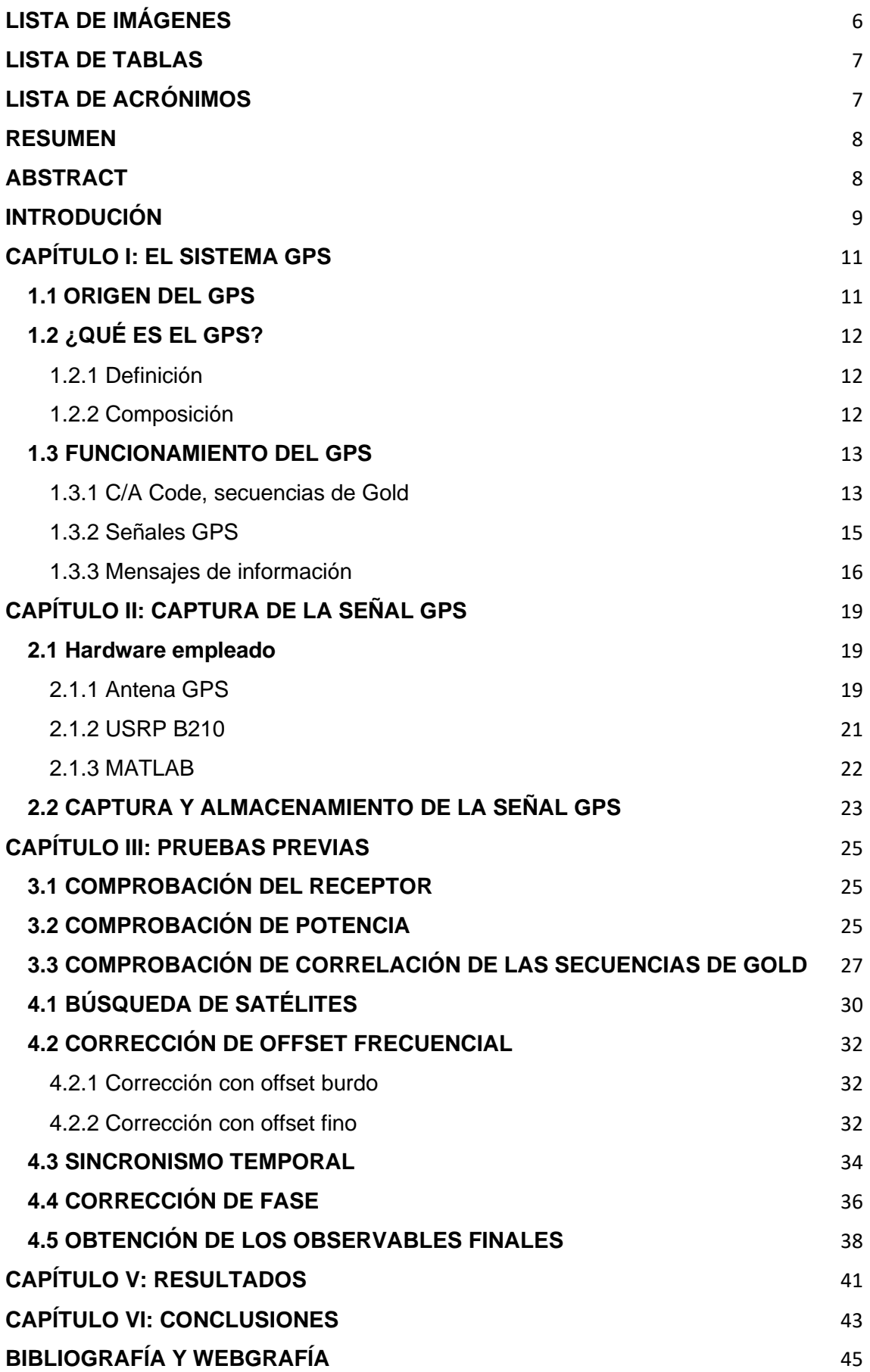

# <span id="page-5-0"></span>**LISTA DE IMÁGENES**

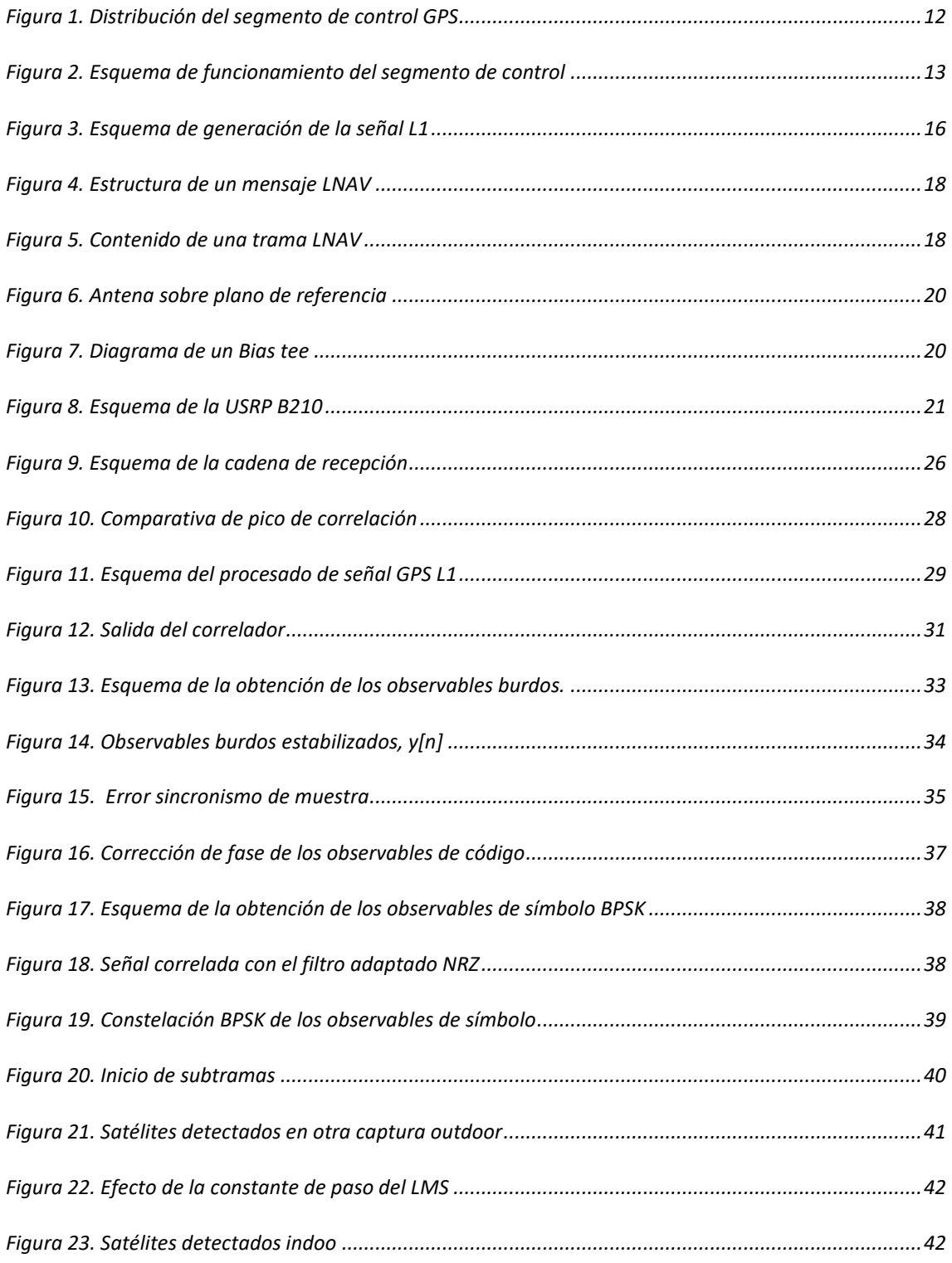

### <span id="page-6-0"></span>**LISTA DE TABLAS**

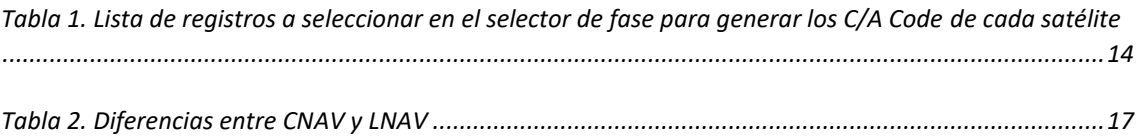

# <span id="page-6-1"></span>**LISTA DE ACRÓNIMOS**

- $ADC \rightarrow$  Analogical-Digital Converter
- APL  $\rightarrow$  Applied Physics Laboratory
- 
- AWGN  $\rightarrow$  Additive White Gaussian Noise • BPSK  $\rightarrow$  Binary Phase Reversal Keying
- C/A Code  $\rightarrow$  Coarse Acquisition Code
- CL-Code  $\rightarrow$  Civil Long-Code
- CM-Code  $\rightarrow$  Civil Moderate Code
- CNAV  $\rightarrow$  Civil Navigation
- DSSS  $\rightarrow$  Direct Sequence Spread Spectrum
- FPGA  $\rightarrow$  Field Programmable Gate Arrays
- GLONASS  $\rightarrow$  Global Orbiting Navigation Satellite System
- GNSS  $\rightarrow$  Global Navigation Satellite System
- GPS  $\rightarrow$  Global Positioning System
- HOW  $\rightarrow$  Handover
- IF  $\rightarrow$  Intermediate Frequency
- LMS  $\rightarrow$  Least Mean Square
- LNA  $\rightarrow$  Low Noise Amplifire
- LNAV  $\rightarrow$  Legacy Navigation
- MIMO  $\rightarrow$  Multiple Input Multiple Output
- NAVSAT  $\rightarrow$  Navigational Satellite
- NAVSTAR  $\rightarrow$  Navigation Signal Timing And Ranging
- NF  $\rightarrow$  Noise Figure
- $\overrightarrow{P}$  National Geospatial-Intelligence Agency
- NNSS  $\rightarrow$  Navy Navigation Satellite System
- NRZ  $\rightarrow$  Non Return to Zero
- OL  $\rightarrow$  Oscilador Local
- P-Code  $\rightarrow$  Precise Code
- $PPS \rightarrow$  Precise Positioning Service
- PRN  $\rightarrow$  Pseudo Random Noise
- $QZSS \rightarrow Quasi-Zenith Satellite System$
- RF  $\rightarrow$  Radio Frecuencia
- SPS  $\rightarrow$  Standard Positiong Service
- TLM  $\rightarrow$  Telemetry
- TOW  $\rightarrow$  Time-Of-Week
- USRP B210  $\rightarrow$  Universal Software Radio Peripheral version B210
- SDR  $\rightarrow$  Software Defined Radio

### <span id="page-7-0"></span>**RESUMEN**

En la actualidad existen varios sistemas globales de navegación por satélite, también conocidos como GNSS, como por ejemplo el GLONASS ruso, el Galileo de la Unión Europea, el QZSS japones o el Beidou chino; sin embargo, el primer sistema GNSS desarrollado, el más conocido y el más empleado en la actualidad es, sin lugar a duda, el GPS.

El GPS es un sistema satelital para posicionamiento global originalmente diseñado para uso militar, aunque en la actualidad dispone de una versión para el uso civil y de una versión específica para el uso aéreo y control de aviones. En este proyecto nos centraremos en la versión de uso civil, en específico en la banda de frecuencia L1 que es la más empleada dentro del uso civil.

La señal GPS que se pretende capturar está modulada BPSK DSSS; es decir, está modulada en fase y ensanchada espectralmente empleando una secuencia directa conocida como Gold Code. El objetivo de este proyecto es diseñar un receptor que capture la señal GPS de la banda L1, y que pueda demodular correctamente la señal para obtener los bits de información. Para ello nos ayudaremos de una USRP B210 como hardware para capturar y muestrear la señal GPS, y del software MATLAB para extraer los bits de información de la señal.

En este proyecto se emplean algunos conceptos como frecuencia de muestreo, sobremuestreo, modulación, demodulación, espectro ensanchado, correlación, filtro adaptado, espectro ensanchado, offset de frecuencia, corrección de fase o balance de potencia.

### <span id="page-7-1"></span>**ABSTRACT**

Nowadays, exist several global navigation satellite systems also knows as GNSS, some examples of this system are the GLONASS from Rusia, the Galileo supported by the European Union, QZSS from Japan or the chinese Beidou. However, the first GNSS developed, the most popular and used in the actuality is the GPS.

GPS is a global position system originally designed to military issues, but now is available to civil use and specific areal issues. In this project we are going to put the focus in the L1 frequency band that is the most used.

The GPS signal pretended to catch is modulated BPSK DSSS, that's meaning that the signal is modulated in phase and with a direct sequence known as Gold Code. The objective of this project is to design a receptor which catch the GPS L1 signal and correctly demodulate the signal to get the bit of information. To this porpoise, the device USRP B210 are going to be used with the software MATLAB to get the information bits.

In this project we will employ some concepts like sample rate, oversample, modulate, demodulate, spread spectrum, correlation, adapted filter, frequency offset, phase correction, or balance of power.

### <span id="page-8-0"></span>**INTRODUCIÓN**

El GPS, si bien no es el único sistema de posicionamiento global operativo en la actualidad, es sin lugar a duda el más popular y empleado de todos, por encima del GLONASS ruso, el Galileo de la Unión Europea, el QZSS japonés o el Beidou chino.

Su uso más popular es el civil, y lo podemos encontrar fácilmente en varios dispositivos. Algunos ejemplos son las aplicaciones del móvil como pueden ser Google Maps, o cualquier aplicación de transporte urbano, dispositivos para el coche para guiarnos en carretera o incluso relojes inteligentes destinados a senderismo para evitar perdernos en mitad del bosque o la montaña. No obstante, también presenta usos no civiles, como el GPS aéreo para describir las rutas de vuelo de los aviones, o el GPS militar. Todas estas aplicaciones, entre muchas otras, hacen del GPS un sistema del que millones de personas en todo el mundo son usuarios diariamente.

Teniendo en cuenta la importancia del GPS en la actualidad, resulta un reto interesante y de utilidad la idea de elaborar un proyecto donde se diseñe un receptor GPS. Este proyecto se llevará a cabo en la Universidad de Cantabria, en el Laboratorio de Tratamiento Avanzado de Señal del Edificio de Ingeniería de Telecomunicaciones. No es un lugar óptimo para la captura de señal GPS debido a su ubicación entre edificios y a la vegetación que crece junto a las ventanas, por lo que se da por hecho que habrá dificultades en la recepción de la señal, pero no se espera que sea un impedimento total.

En Laboratorio de Tratamiento Avanzado de Señal se dispone de una serie de recursos, como, por ejemplo, fuentes de alimentación, un ordenador con el software de MATLAB, generadores de señales, una USRP B210, una antena GPS, o el propio cableado necesario para interconectar todo el hardware. Se espera que no sea necesario ningún recurso del que no se disponga, pero, de serlo, se intentaría conseguir dicho recurso.

Realmente este proyecto supone un reto, puesto que no se sabe a ciencia cierta si será posible recibir y procesar correctamente la señal GPS en el entorno y con los recursos disponibles. Esto, sumado a la propia complejidad de la señal GPS, genera la incertidumbre de si será posible la consecución completa de este proyecto.

Es así por lo que se definen una serie de objetivos. Como primer objetivo se comprobará si es factible la captura de la señal GPS empleando los recursos hardware disponibles en el laboratorio. De cumplirse, el siguiente objetivo es identificar la presencia de, al menos, un satélite en la señal capturada. En caso de que se logre detectar la presencia de uno o más satélites, el último objetivo sería obtener los bits de información que transmitieron los satélites detectados en la señal capturada.

En el primer capítulo de esta memoria, si bien empezaremos comentando el origen militar del GPS, nos centraremos en su uso civil y describiremos las características principales de la señal GPS más empleada para uso civil, L1. Describiremos qué es el sistema GPS, cómo es la señal GPS L1, cómo está modulada y qué información transmite.

En el segundo capítulo buscaremos diseñar una cadena de recepción, por medio de dispositivos hardware, que sea capaz de recibir la señal GPS L1. Se describirá cada uno de los elementos hardware empleados en la cadena de recepción, así como el software MATLAB que se empleará para controlar al resto de elementos.

El tercer capítulo se dedica a efectuar una serie de pruebas previas para comprobar que la cadena de recepción funciona correctamente y que la potencia recibida es suficiente para procesar la señal adecuadamente.

En el cuarto capítulo se describe el procesado de la señal capturada, desde que se detecta la presencia de señal correlando con las secuencias de Gold, pasando por correcciones frecuenciales, correcciones de sincronismo temporal, y correcciones de fase de los observables. Finalmente, en este capítulo se describe como se obtienen los bits de información y se busca el inicio de subtrama para comprobar que fueron obtenidos correctamente.

En el capítulo quinto, se exponen los resultados del proyecto, comprobándose que tanto el hardware empleado como el software de procesado implementado funcionan correctamente capturando múltiples señales GPS L1.

Se dedica el último capítulo, el sexto, a modo de conclusiones del proyecto. En dicho capítulo se valorará si se han cumplido o no los objetivos marcados en la introducción. También se hará balance de qué se ha aprendido realizando este proyecto y se citarán posibles líneas futuras.

# <span id="page-10-0"></span>**CAPÍTULO I: EL SISTEMA GPS**

#### <span id="page-10-1"></span>**1.1 ORIGEN DEL GPS**

En el contexto de la Guerra Fría, entre los años 1957 y 1975, tiene lugar una rivalidad entre la Unión Soviética y los Estados Unidos por ver quien disponía de superioridad tecnológica; esta rivalidad se conoce como la carrera espacial.

El comienzo de la carrera espacial se ubica en 1957, con el lanzamiento del Sputnik por parte del bando soviético; el primer artefacto humano capaz de salir al espacio y orbitar la Tierra. Al enterarse de esta hazaña, los estadounidenses iniciaron una investigación para poder captar las señales que emitía el satélite Sputnik, y así averiguar la órbita que describía a partir del Efecto Doppler. Este proyecto fue liderado por William H. Guier y George C. Weiffenbach, dos físicos del Applied Physics Laboratory, o APL, de la Universidad de Johns Hopkins en el estado de Maryland [\[1\],](#page-43-0) [\[2\].](#page-43-0)

En marzo de 1958, Frank T. McClure, presidente del centro de investigación del APL, propuso la idea de que, de igual forma que a partir de un punto fijo de la Tierra se puede emplear el Efecto Doppler para ubicar un objeto que orbita entorno a la Tierra, se podría emplear dicho efecto para ubicar un punto fijo de la Tierra a partir de un sistema de objetos que orbite entorno a la Tierra. Es decir, a partir del estudio de William H.Guier y George C.Weiffenbach sobre el Efecto Doppler para ubicar un satélite en el espacio, Frank T.McClure elabora el concepto de navegación Doppler; sin embargo, quien llevó dicho concepto a la práctica fue Richard B.Kershner, matemático experto en balística y guiado de misiles, con el desarrollo del Transit, el primer sistema de navegación de satélites operativo; también es conocido como NAVSAT o NNSS, (Navy Navigation Satellite System) [\[1\], \[2\], \[3\],](#page-43-0)

Paralelo al desarrollo del Transit, en el United States Naval Research Laboratory en Washington D.C. se estaba trabajando en un sistema para conocer con precisión la hora exacta en un barco en medio del océano; ya que, al navegar era común que las embarcaciones cambiasen de franja horaria sin darse cuenta y no actualizaran la hora, lo cual daba lugar a graves problemas de sincronización. La solución desarrollada en 1967 fueron los satélites Timation, satélites que contaban con un reloj interno de muy alta precisión [\[4\].](#page-43-0)

Los satélites Timation demostraron la viabilidad de disponer de relojes de muy alta precisión funcionando correctamente mientras orbitan en el espacio. Esta tecnología fue clave en el desarrollo del GPS, ya que al implementar la sincronización por satélite con el sistema NAVSAT, en 1973 se dio lugar al conocido NAVSTAR GPS, sistema fruto de la colaboración entre la U.S.Navy y U.S. Air Force.

En 1978 se empezaron a poner en órbita satélites NAVSTAR para formar la actual constelación de satélites. En 1993 la constelación ya disponía de capacidad operacional suficiente, y en 1995 la capacidad operacional ya era total, con 24 satélites desplegados.

Sin embargo, no es hasta comienzos de los 2000 que el GPS se pone a disposición civil, y con un error de precisión mayor que el GPS militar [\[5\].](#page-43-0)

Hoy en día, se dispone de 31 satélites NAVSTAR GPS, y se siguen poniendo en órbita nuevos y perfeccionados satélites para remplazar los anteriores [\[6\].](#page-43-0)

### <span id="page-11-0"></span>**1.2 ¿QUÉ ES EL GPS?**

#### <span id="page-11-1"></span>*1.2.1 Definición*

El GPS, como su nombre indica, es un sistema de posicionamiento global que permite conocer la posición exacta de un objeto en cualquier parte del mundo. El propio gobierno de los Estados Unidos, que regula el GPS, define el Standard Positiong Service (SPS) como un servicio tiempo y posición para uso civil, comercial o científico. No obstante, el GPS también dispone de un servicio destinado a aviación, además de su servicio original, el GPS militar [\[6\].](#page-43-0)

#### <span id="page-11-2"></span>*1.2.2 Composición*

Es habitual descomponer el sistema GPS en tres partes bien diferenciadas, denominadas segmentos. La primera parte es el segmento espacial, y hace referencia a los satélites que están en órbita. En septiembre de 2022, se dispone de 31 satélites operativos a una altura de 20200 kilómetros sobre la superficie terrestre, con una inclinación de entre 50º y 55º sobre el eje del ecuador de la Tierra, y que orbitan a una gran velocidad, recorriendo 3800 metros cada segundo.

La segunda parte que compone el sistema GPS es el segmento de control. Este segmento hace referencia a una serie de estaciones de control desplegadas por todo el mundo, con la finalidad de monitorizar a los satélites que están constantemente en funcionamiento.

El segmento de control cuenta con 11 antenas de mando y control, 10 estaciones de la Agencia Nacional de Inteligencia-Geoespacial (NGA), 6 estaciones de las fuerzas aéreas de los Estados Unidos, una estación principal de control, y una segunda estación principal de control alternativa; todo ello distribuido por todo el mundo como se puede ver en la figura 1.

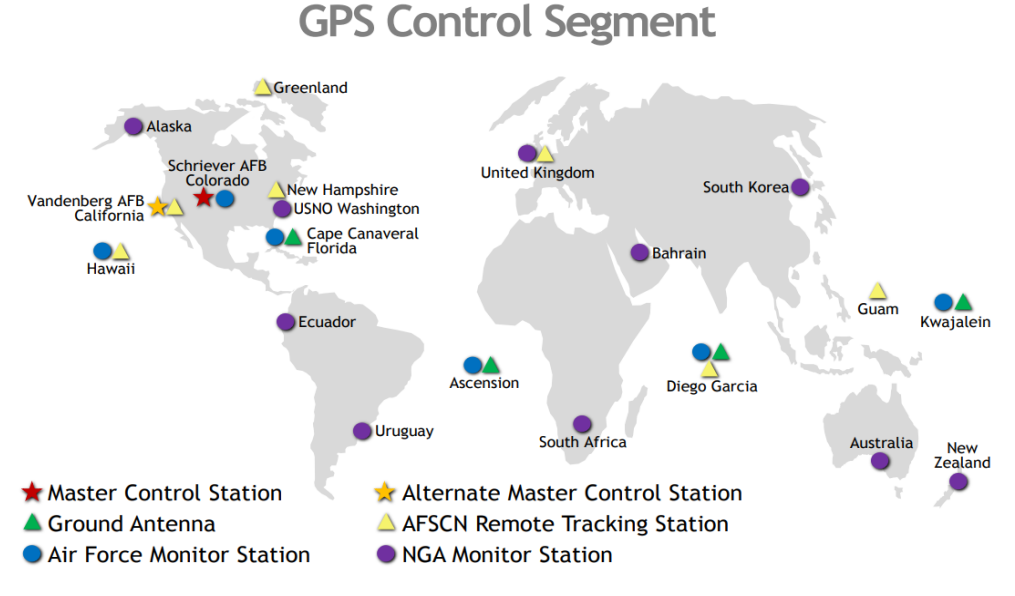

<span id="page-11-3"></span>*Figura 1. Distribución del segmento de control GPS*

Las estaciones de control monitorizan las señales emitidas de los satélites, captan la información, y la transmiten a la unidad máster de control. Es la unidad máster la que con la información decide cómo actuar, y quien manda la respuesta de vuelta a los satélites, por medio de antenas terrestres como se ve en la figura 2. En total se cuenta con 11 antenas terrestres que se encuentran desplegadas por todo el mundo para llevar a cabo esta respuesta.

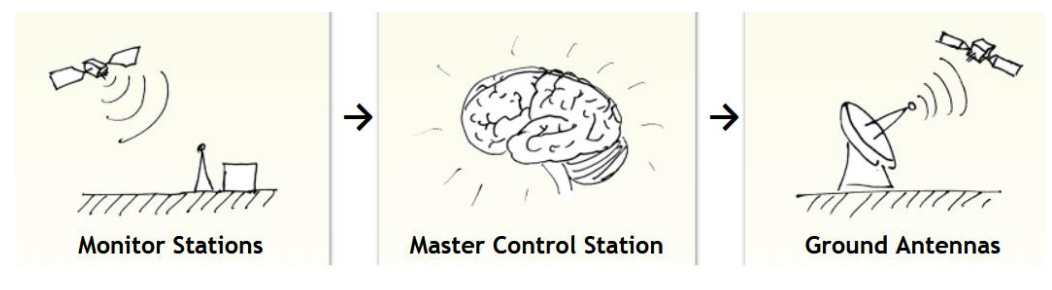

*Figura 2. Esquema de funcionamiento del segmento de control*

<span id="page-12-2"></span>El último segmento es el de usuarios, y hace referencia a cualquier dispositivo receptor GPS, ya sea un teléfono móvil, un dispositivo GPS de coche, un reloj inteligente o cualquier otro dispositivo que reciba la señal GPS.

En este trabajo, pretendemos captar mediante radio definida por software, la señal emitida por los satélites; por lo que estamos formando parte de este tercer segmento, el de usuarios [\[6\].](#page-43-0)

#### <span id="page-12-0"></span>**1.3 FUNCIONAMIENTO DEL GPS**

El funcionamiento del GPS depende del tipo de GPS que estemos usando; es decir, el GPS de tipo militar no funciona exactamente igual que el GPS civil o el GPS de aviación. No obstante, a rasgos generales, todos los tipos de GPS funciona de manera muy similar. Varían las bandas de frecuencia portadora y los códigos utilizados para la codificación, más precisos en el caso del GPS militar.

Sin embargo, se podría generalizar y decir que GPS transmite varias señales a la par, moduladas BPSK con espectro ensanchado por secuencia directa; una de esas señales es la señal de información transmitida a una velocidad de 50 bps, y las otras son señales para codificar o mejorar las prestaciones de la señal GPS recibida.

#### <span id="page-12-1"></span>*1.3.1 C/A Code, secuencias de Gold*

Los C/A Code son secuencias de Gold únicas de cada satélite, cada una de ellas de longitud 1023 chips, ("chip" es como se denomina a un bit de dicha secuencia de Gold) y duración de 1 ms, por lo que se repiten 20 veces por cada bit de información. Es decir, como la tasa binaria de la señal de información es de 50 bps, la duración de bit es 1/50 bps = 20 ms. La frecuencia de chip de los códigos C/A es, por tanto, de 1023 Kcps o 1.023 Mcps.

Las secuencias de Gold se generan a partir de registros de desplazamiento,  $G_1$  y  $G_2$ , con dos secuencias independientes a las que se les aplica el operador suma en módulo 2, tal y como muestra la tabla 1. Cada registro de desplazamiento cuenta con 10 registros cuya salida es binaria. Esta combinación de registros de desplazamiento producirá a su salida una secuencia binaria periódica que se repite cada 1023 ciclos de reloj, ya que cada C/A Code cuenta con 1023 chips.

Los registros en concreto que se seleccionan en el selector de fase se muestran en la tabla 1. Existen 37 códigos C/A, pero realmente se destinan los últimos 5 para transmisiones terrestres, y los 32 restantes para satélites; aunque hoy en día se disponga de 31 satélites [\[7\].](#page-43-0)

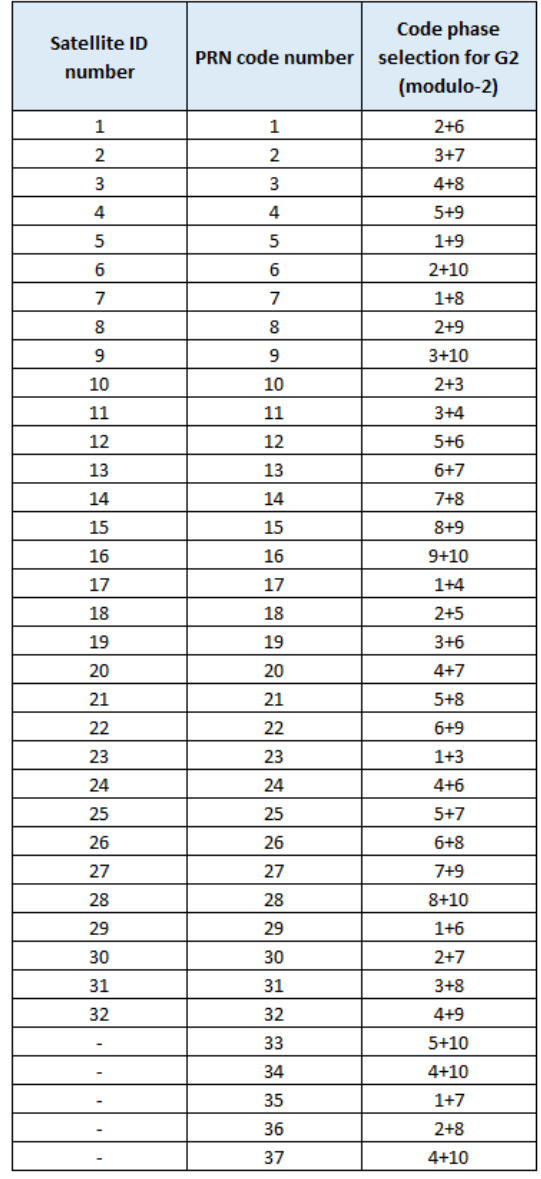

*Tabla 1. Lista de registros a seleccionar en el selector de fase para generar los C/A Code de cada satélite*

<span id="page-13-0"></span>Las secuencias de Gold son secuencias binarias creadas específicamente para GPS, con la finalidad de emplear DSSS, Direct Sequence Spread Spectrum, que se basa en la técnica de espectro ensanchado.

Al emplear espectro ensanchado, se consigue que la potencia de la señal se redistribuya en un ancho de banda  $G_{DSS}$  veces más grande, por lo que la densidad espectral de potencia es  $G_{DSSS}$  veces más pequeña, siendo  $G_{DSSS}$  el factor de ensanche. De esta manera se consigue una multiplexión en código, lo que hace que puedan coexistir la señal de todos los satélites. La señal de cada satélite se modula con un Gold Code distinto de los 32 disponibles, en la misma frecuencia y en el mismo instante de tiempo.

Por otro lado, GPS requiere de al menos 4 satélites para poder triangular una posición en función del tiempo trascurrido desde que se recibió la señal de un satélite hasta que se recibió la señal de otro. Con una tasa binaria de 50 bps, si no se empleara DSSS, la resolución temporal del receptor sería del orden del tiempo de bit, 20 ms, valor demasiado alto para poder triangular con precisión. Sin embargo, al emplear DSSS, la tasa binaria de 50 bps se ensancha por un factor  $G_{DSSS}$ , resultando un tiempo de chip de 1 µs, lo que posibilita una resolución temporal del receptor del orden de 1 µs.

Adicionalmente, emplear la técnica de espectro ensanchado hace que la señal sea más difícil de interceptar por terceros y se protege de técnicas maliciosas como el jamming y de interferencias banda estrecha.

En el caso del GPS, el factor de ensanche es el producto de la longitud de las secuencias Gold y las veces que se repiten las secuencias por cada bit de información; es decir,  $G_{DSSS}=\,20460$  y, por tanto, el régimen de chip,  $R_c$  , sería  $G_{DSSS}$  veces el régimen binario.

$$
R_c = 50 \cdot 1023 \cdot 20 = 1.023 \text{ Mcps} \tag{1.3}
$$

Cómo cada secuencia de Gold se pretende que sea única e identifique inequívocamente a cada satélite, son secuencias prácticamente ortogonales entre sí; es decir, que la correlación entre dos Gold Code distintos es a hechos prácticos nula, y la autocorrelación de un código consigo mismo es del 100%. Con esto se consigue aún mayor protección, ya que dependiendo de qué satélite sea el que emitió la señal, es necesario emplear una secuencia de Gold u otra [\[8\].](#page-43-0)

Para este proyecto obtendremos los Gold Code a partir de una función propia de MATLAB llamada "cacode.m". Se trata de una función diseñada para la obtención de las secuencias de Gold necesarias en GPS a partir de vector como argumento de entrada, dicho vector contiene los índices de los satélites de los que se requiere obtener su C/A Code; calcula los C/A Code tal como se ha venido explicando en este apartado, y muestra en binario como argumento de salida los C/A Code solicitados en el argumento de entrada, tal como se muestra en las siguientes líneas de código a modo de ejemplo.

% Obtenemos la señal de GoldCode N\_Sat = 32; % Nº de satélites

GoldCode = 2\*cacode(1:N\_Sat)-1; % C/A Codes con codificación polar

#### <span id="page-14-0"></span>*1.3.2 Señales GPS*

GPS emite cinco tipos de señales distintas dentro de la banda de frecuencias entre 1000 MHz y 2000 MHz, dichas señales GPS se emiten en frecuencias distintas conocidas como L1, L2, L3, L4 y L5. Dependiendo de qué tipo de señal GPS se quiera utilizar, sintonizaremos el receptor a una frecuencia u otra. Las cinco señales GPS son señales con una componente en fase y una componente en cuadratura, aparte de emitirse en frecuencias distintas, las señales GPS se diferencian entre sí por el contenido de la componente de fase y de cuadratura.

Cada señal GPS tiene su propia utilidad, por ejemplo, la señal L2 es empleada principalmente para necesidades comerciales, mientras que la señal L1 es utilizada en cualquier dispositivo GPS civil habitual, como puede ser el GPS de un móvil o un coche.

Es de hecho la señal L1 la que se pretende capturar en este proyecto, por lo que prescindiremos de profundizar en las señales GPS L2, L3, L4 y L5, y nos limitaremos a la señal L1.

La señal L1, a frecuencia 1575.42 MHz, es la más empleada en sistemas GPS puesto que siempre está presente. Esta señal, modulada PSK, se divide en dos componentes de fase y cuadratura, cada una aporta una información diferente. La componente en fase informa del código de precisión, denominado P Code, y de la información a transmitir, denominada LNAV data; mientras que la componente en cuadratura, además de transmitir la LNAV data, informa del código de acceso, o C/A Code del satélite, del cual ya se habló anteriormente en el apartado previo ["1.3.1 C/A Code, secuencias de](#page-12-1)  [Gold"](#page-12-1). En la figura 3 ilustra como se genera esta señal L1, con su componente de fase y cuadratura.

El código de precisión P es una secuencia de ruido seudo aleatoria de mayor longitud que la C/A Code, cuya utilidad es refinar la estimación que se logra con el C/A Code; es decir, con la secuencia Gold ya sería suficiente, pero se emplea la secuencia P para obtener una mejor precisión.

Cada satélite operativo de la constelación emite un fragmento de una misma secuencia P a un régimen de chip diez veces superior al régimen de chip de la secuencia Gold, se requiere, por lo tanto, de todos los satélites para reconstruir dicha secuencia P y poder hacer uso de ella para precisar la estimación inicial. La secuencia P se regenera una vez a la semana, en concreto cada domingo a las 00:00 UTC, Coordinated Universal Time [\[9\],](#page-43-0) [\[10\],](#page-43-0) [\[11\].](#page-43-0)

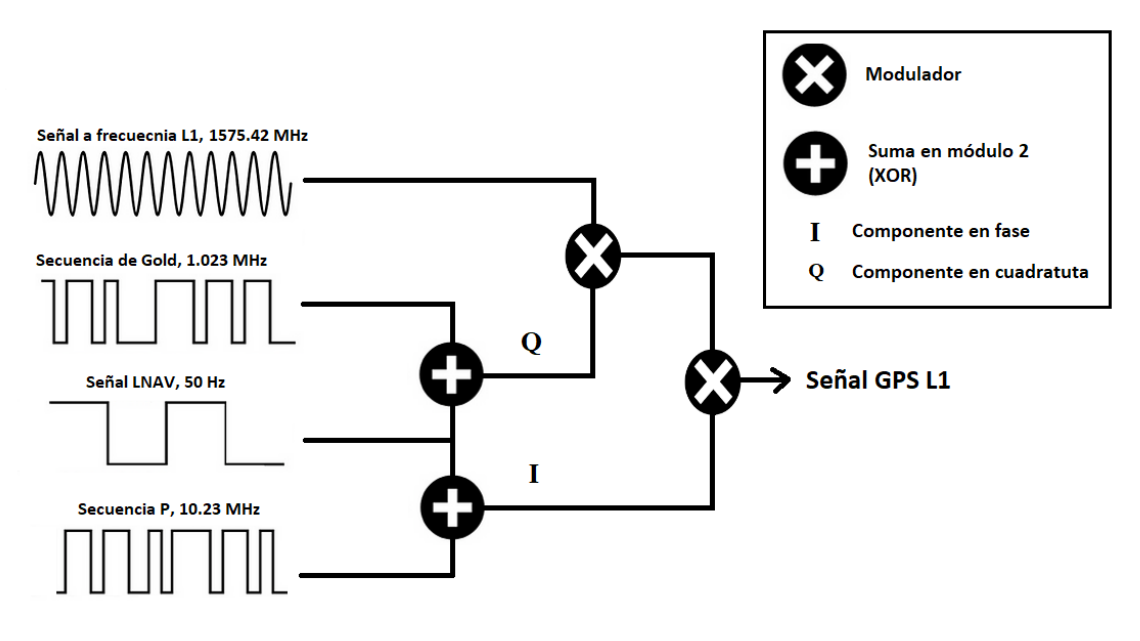

*Figura 3. Esquema de generación de la señal L1*

<span id="page-15-1"></span>La LNAV data es la información de navegación que se emplea en la banda L1, en el siguiente apartado se explicará detalladamente cómo es la LNAV, que subtramas se pueden diferenciar en esta LNAV data, cuál es la duración de cada subtrama, de qué se compone cada subtrama.

#### <span id="page-15-0"></span>*1.3.3 Mensajes de información*

Constantemente los satélites GPS están emitiendo información de forma broadcast. Esa información se envía en lo que se conoce como mensajes de navegación, o en inglés,

NAV Message. Dentro de los mensajes de navegación podemos distinguir dos tipos, los mensajes Legacy NAV, LNAV, y los Civil NAV, CNAV. En la tabla 2 se muestran las principales diferencias entre CNAV y LNAV.

| <b>CNAV MESSAGES</b>   |                                               | <b>LNAV SUBFRAMES</b>     |                                               |
|------------------------|-----------------------------------------------|---------------------------|-----------------------------------------------|
| <b>Message</b><br>Type | <b>Contents</b>                               | <b>Subframe</b><br>(Page) | <b>Contents</b>                               |
| <b>Every</b>           | Satellite Time-of-Transmission                | All                       | Satellite Time-of-Transmission                |
| 10                     | Satellite Position (half of ephemeris)        | 2                         | Satellite Position (half of ephemeris)        |
| 11                     | Satellite Position (rest of ephemeris)        | 3                         | Satellite Position (rest of ephemeris)        |
| 10                     | Satellite (SIS) Health                        |                           | Satellite (SIS) Health                        |
| 10, 3x                 | Satellite User Range Accuracy (URA)           |                           | Satellite User Range Accuracy (URA)           |
| 3x                     | <b>Satellite Clock Correction</b>             |                           | <b>Satellite Clock Correction</b>             |
| 30                     | Satellite Delays & Ionospheric Delay          | 4(18)                     | <b>Constellation Ionospheric Delay</b>        |
| 33                     | Constellation UTC(USNO) Offset                | 4(18)                     | Constellation UTC(USNO) Offset                |
|                        |                                               | 4 & 5                     | <b>Constellation Status (full almanacs)</b>   |
| 37                     | Constellation Status (midi almanacs)          |                           |                                               |
| 31 or 12               | <b>Constellation Status (mini almanacs)</b>   |                           | -                                             |
| 32                     | <b>Constellation Earth Orientation</b>        |                           |                                               |
| 34 or<br>13/14         | <b>Constellation Differential Corrections</b> | 4(13)                     | <b>Constellation Differential Corrections</b> |
| 35                     | <b>Constellation GPS-GNSS Time Offset</b>     |                           |                                               |
| 36 or 15               | <b>Constellation Text Messages</b>            | 4(17)                     | <b>Constellation Text Messages</b>            |
| 0                      | Default CNAV Data (alternating 1s/0s)         | Any                       | Default LNAV Data (alternating 1s/0s)         |

*Tabla 2. Diferencias entre CNAV y LNAV*

<span id="page-16-0"></span>Los mensajes LNAV constan de 25 tramas, también denominadas páginas, y a su vez, se constituyen por 5 subtramas. El standard denomina al conjunto de 25 tramas relacionadas entre sí como una "master frame". En una "master frame", las tres primeras subtramas se repiten en cada una de las 25 páginas; es decir, de una página a otra tan sólo varían las subtramas 4 y 5. En la figura 4 podemos ver cómo se organiza un mensaje LNAV, y observar que cada trama tiene una longitud de 1500 bits; 300 bits cada una de las 5 subtramas. Teniendo en cuenta que el régimen binario es de 50 bps, vemos que cada subtrama tiene una duración de 6 segundos, cada trama 30 segundos, y cada "master frame" o mensaje de navegación completo, tiene una duración de 750 segundos, lo que equivale a 12 minutos y 30 segundos.

Como se puede ver en la figura 5, las subtramas constan de 10 palabras de 30 bits, la primera palabra de cada subtrama es de telemetría y se la conoce como TLM, la segunda palabra es de handover, HOW, y las otras palabras restantes son de información, y dependen de la subtrama en cuestión.

Las palabras de telemetría comienzan con la secuencia '10001011', y contienen la información necesaria para los usuarios autorizados del PPS, (precise positioning service) y el CS. Mientras que en las palabras de handover se encuentran los 17 bits más significativos del time-of-week, (TOW), seguidos por dos bits de flag y tres bits identificativos del número de la subtrama.

Las palabras TLM y HOW, van siempre emparejadas al principio de cada subtrama.

En cuanto a las palabras de información, el contenido cambia dependiendo del número de subtrama. En la subtrama 1 encontramos bits para indicar si se emplea C/A Code, P-Code, para informar si algún bit llegó erróneo, bits de sincronización y los 6 bits de paridad, en la segunda y tercera subtrama contienen las efemérides para describir la órbita del satélite que emite la señal, y en las dos últimas subtramas se va enviando el almanaque de los satélites. Las subtramas 4 y 5 son las únicas que varían de las 25 tramas que se envían, y es debido a que en cada trama se envía una página del almanaque, que es la información necesaria para ubicar en el espacio la posición exacta

de todos los satélites de la constelación, para así conocer cuáles son los satélites que emitieron las señales que se recibieron con mayor potencia [\[8\],](#page-43-0) [\[9\],](#page-43-0) [\[10\].](#page-43-0)

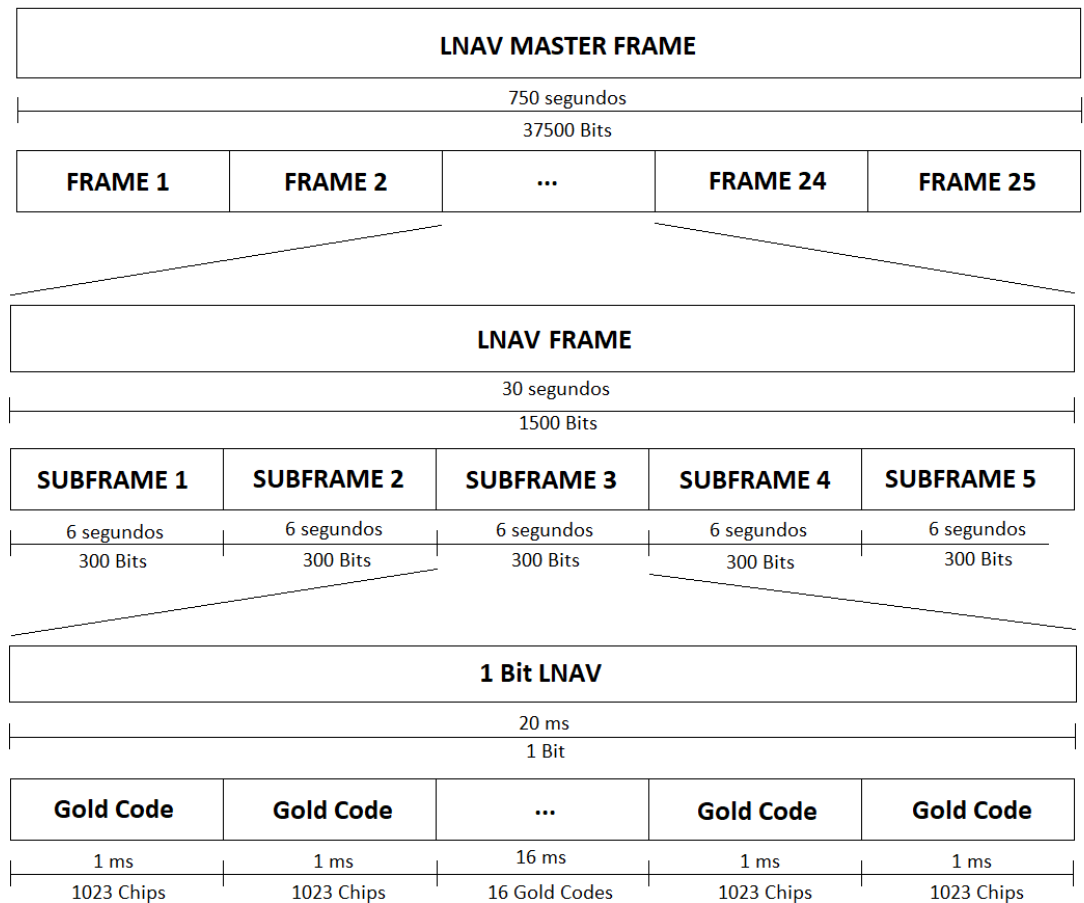

*Figura 4. Estructura de un mensaje LNAV*

<span id="page-17-0"></span>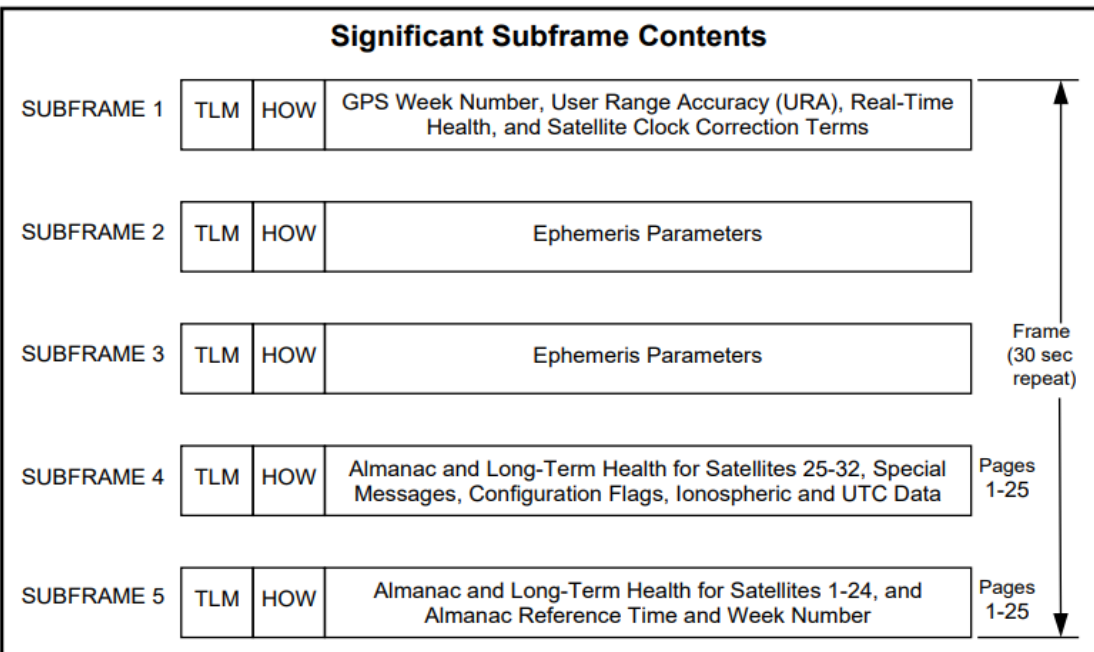

<span id="page-17-1"></span>*Figura* 5*. Contenido de una trama LNAV*

## <span id="page-18-0"></span>**CAPÍTULO II: CAPTURA DE LA SEÑAL GPS**

En el primer capítulo se ha definido qué es el GPS, se ha hablado de que existen varias señales GPS centrándonos en la señal L1, explicado cómo está conformada describiendo cada parte de la señal L1, siendo estas la señal de información LNAV data, la secuencia de Gold o C/A Code y la secuencia de precisión P Code.

En este segundo capítulo se describirá el proceso de captura de la señal GPS. Se comenzará describiendo cada parte del hardware necesario para poder capturar la señal GPS. Seguido de esto, se describirá cómo se capturó la señal empleando el software de MATLAB, y por terminar el capítulo, se mencionará cómo se almacenó la señal capturada.

La señal que se pretende capturar es la señal L1, emitida en la banda de frecuencia L; cómo ya se vio en el apartado ['1.3.2 Señales GPS',](#page-14-0) la señal L1 es la más empleada en GPS, está modulada PSK, y ensanchad espectralmente con los C/A Code. Es esto lo que hace que necesitemos una parte hardware para capturar la señal, y una parte software para poder procesarla a posteriori.

#### <span id="page-18-1"></span>**2.1 Hardware empleado**

El receptor se compone principalmente de 3 elementos; una antena GPS encargada de captar la señal GPS emitida por los satélites en órbita, una USRP que, previamente a su muestreo y digitalización, pasa la señal paso banda a banda base, y un ordenador con MATLAB, que es el software que recibe la señal de la USRP y la procesa debidamente para obtener los resultados deseados. Así pues, podemos diferenciar en el receptor una parte de hardware y otra de software.

La parte hardware se encarga de captar la señal, muestrearla, digitalizarla y almacenarla en la memoria del ordenador para poder trabajar con ella más tarde; mientras que la parte software, MATLAB, se encarga de extraer de esa señal muestreada la secuencia de información binaria que transporta.

#### <span id="page-18-2"></span>*2.1.1 Antena GPS*

El primer elemento en la cadena de recepción no es otro que una antena; pero no nos sirve una antena cualquiera, la antena debe ser capaz de recibir la señal GPS en buenas condiciones. Esto es, la antena debe de ser capaz de captar las señales a la frecuencia deseada, que en este caso es la banda L1, 1575.42 MHz.

Las antenas diseñadas para captar GPS tienen en cuenta que los satélites que emiten dichas señales se encuentran a una altura de 20200 Km; y que, por tanto, el camino que recorre la señal hasta alcanzar el receptor es extremadamente largo. Teniendo en cuenta que la señal se atenúa con la distancia, es de esperar que la señal llegue muy atenuada, y por ello, las antenas cuentan con un amplificador de bajo ruido interno, para aumentar el nivel de potencia de la señal recibida manteniendo una SNR adecuada.

La antena empleada es una Magnetic Mount 66800-40 fabricada por la marca Trimble. Se trata de una antena hemisférica con soporte magnético pensada originalmente para usarse en coches, imantada sobre la carrocería para que utilice de plano de referencia la estructura metálica de todo el coche [\[12\].](#page-43-0)

El hecho de que la antena sea hemisférica es debido a que, al estar los satélites en constante movimiento, la señal puede llegar a la superficie superior de la antena por

cualquier dirección. La señal es emitida por satélites, no se espera que incida en la superficie inferior de la antena.

En nuestro caso, la antena no se va a usar en un coche sino en una habitación, por lo que se mantendrá estática y no contará con la carrocería del coche como plano de referencia; en su lugar colocamos una balda metálica como se ve en figura 6.

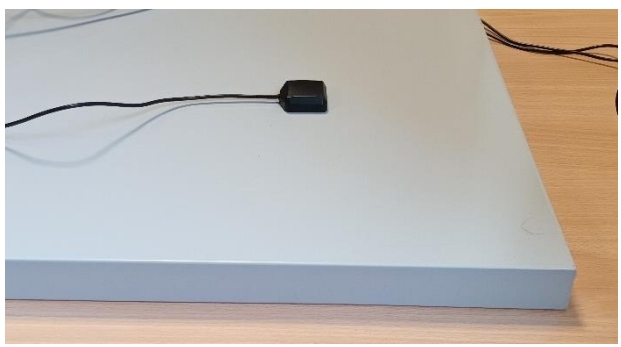

*Figura 6. Antena sobre plano de referencia*

<span id="page-19-0"></span>Puesto que la antena integra un LNA, Low Noise Amplifier, necesita de una tensión de alimentación para estimular el amplificador; en nuestro caso, la antena precisa de una tensión de entre 4.25V y 5.5V. Por este motivo, es necesario disponer una fuente de alimentación que aporte ese voltaje al amplificador.

Realmente la tensión no es aplicada directamente a la antena, sino que entre la antena y la fuente se encuentra un Bias tee. Se trata de un dispositivo de tres puertas, habitualmente denominadas como Bias, Bias+RF y RF, tal como se ve en la figura 7.

Es en la puerta de Bias donde se aplica una tensión en corriente continua generada por la fuente. Al tratarse de una corriente continua, la corriente Bias ve las inductancias como cortocircuitos y los condensadores como circuitos abiertos, por lo que alcanza fácilmente el puerto Bias+RF, pero es incapaz de llegar al puerto RF.

En el puerto Bias+RF es donde se encuentra conectada la antena, la corriente de Bias alimenta la antena, y la antena genera una señal RF. En este puerto conviven corriente continua, Bias, y corriente alterna, RF. Esta corriente alterna ve a las inductancias como circuitos abiertos y a los condensadores como cortocircuitos, por lo que les es inaccesible el puerto Bias, pero alcanza fácilmente el puerto de RF.

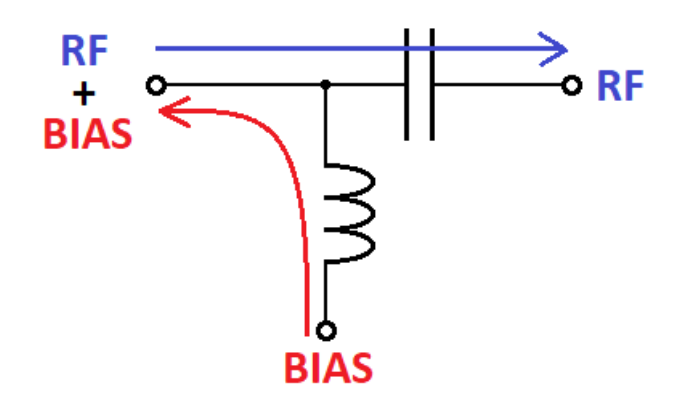

<span id="page-19-1"></span>*Figura 7. Diagrama de un Bias tee*

#### <span id="page-20-0"></span>*2.1.2 USRP B210*

La señal GPS es una señal analógica paso banda, real, continua en el tiempo y de duración infinita, ya que los satélites transmiten en todo momento. Sin embargo, pretendemos almacenar y procesar la señal de forma digital y en un periodo de tiempo finito; por lo tanto, se vuelve totalmente necesario disponer de alguna forma de pasar de analógico a digital y discretizar la señal durante un periodo de tiempo finito, es aquí donde entra en juego la USRP B210.

La USRP B210, Universal Software Radio Peripheral modelo B210, es un dispositivo capaz de captar señales en el rango de frecuencia de los 70 MHz a los 6 GHZ; teniendo en cuenta que la señal que la señal L1 GPS va a frecuencia portadora de 1575.42 MHz, este dispositivo presenta un rango de frecuencia más que suficiente para captar la señal L1 GPS.

Internamente, la USRP B210 cuenta con una FPGA Spartan 6, la cual se puede reconfigurar si se desease, en nuestro caso particular no se ve necesario hacer ninguna reconfiguración de la FPGA, con la configuración predeterminada es más que suficiente.

También cuenta con un dispositivo que, entre otras cosas, integra en un solo circuito integrado un downconverter y un conversor analógico-digital. Este circuito integrado, el AD9361 de Analog Devices, es el encargado de pasar la señal de paso banda a banda base y de muestrear y digitalizar la señal captada por la antena. Para discretizar la señal, el conversor analógico-digital utiliza un cuantificador de 12 bits, lo que equivale a emplear 4096 niveles distintos para cuantificar la señal.

Otros elementos internos de la USRP B210 que podemos encontrar son, un amplificador de bajo ruido y un par de amplificadores banda base. Podemos ver la disposición de todos estos elementos en la figura 8.

La USRP cuenta con varios puertos de entrada y salida, pero de todos los puertos disponibles emplearemos únicamente dos, uno para capturar la señal, que será un puerto de recepción de la parte frontal de la USRP, y otro puerto para interconectar la USRP con el ordenador y poder transferir la señal digital para poder procesarla en MATLAB, que será el puerto SS USB 3.0.

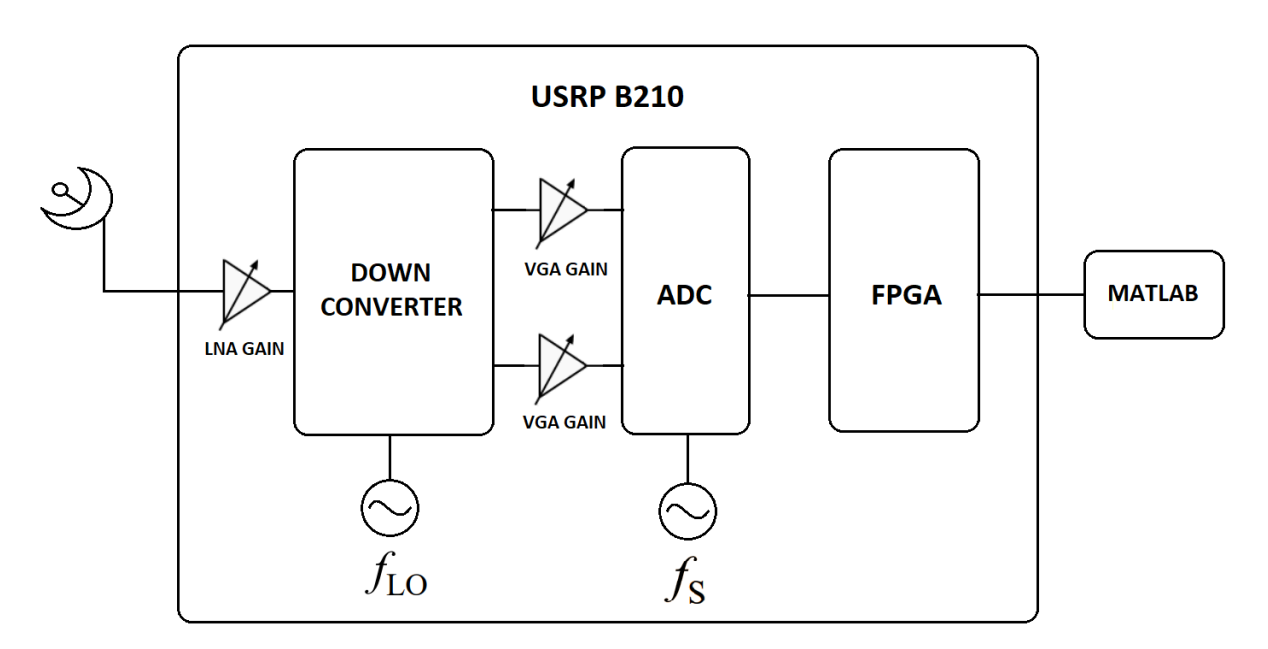

<span id="page-20-1"></span>*Figura 8. Esquema de la USRP B210*

#### <span id="page-21-0"></span>*2.1.3 MATLAB*

Para controlar la captura de la señal nos ayudaremos del software MATLAB, con la extensión "Communications Toolbox Support Package for USRP Radio". Esta extensión nos permite controlar determinados parámetros de la USRP desde MATLAB para capturar correctamente la señal deseada. La versión de MATLAB que tenemos a disposición es la versión R2022a.

En primer lugar, MATLAB debe detectar la USRP y establecer comunicación con esta; esto se logra con la función, "rx = comm.SDRuReceiver()", introduciendo como argumento de la función los valores que se desean especificar. Una vez MATLAB detecta la USRP como un objeto que puede modificar, define por defecto los parámetros que no se especificaron. Para poder cambiar dichos parámetros se debe liberar la comunicación entre la USRP y MATLAB con la función "realese(rx)", y volver a llamar a la función "rx = comm.SDRuReceiver()" especificando los valores deseados; es decir, es cuando la USRP está definida como un objeto de MATLAB sin establecer conexión cuando se puede modificar los valores por defecto, y elegir los valores apropiados para capturar la señal deseada.

Hay diferentes tipos de valores que se pueden modificar como argumento de la función "rx = comm.SDRuReceiver()", algunos son para establecer la comunicación entre la USRP y MATLAB, como es el caso de 'Platform', que le indica el tipo de USRP que se está empleando, en este caso una B210, o 'SerialNum', que indica a MATLAB el número de serie de la USRP a conectar.

Otros valores modificables hacen referencia a los elementos internos a la USRP, como es el caso de 'Gain' que define la ganancia total de los amplificadores internos, 'CenterFrequency', que indica la frecuencia central entorno a la cual se espera recibir la señal, o 'MasterClockRate', que define la frecuencia con la que el conversor analógico a digital obtiene muestras; no confundir con la frecuencia de muestreo de la USRP. La frecuencia de muestreo USRP tiene en cuenta también el factor de diezmado, 'DecimationFactor', también modificable; así pues, la frecuencia de muestreo es el cociente 'MasterClockRate' entre 'DecimationFactor'.

Por último, también encontramos valores para elegir cómo queremos que obtenga las muestras; existen dos métodos para capturar señal con una USRP controlada desde MATLAB, el método de captura continua y el método de captura por ráfagas.

Con el método de captura continua la USRP recibe las muestras permanentemente a la velocidad marcada por la frecuencia de muestreo. Se llama método de forma continua porque obtiene muestras contiguas en el tiempo; o sea, constantemente está obteniendo muestras sin pausa. Sin embargo, con el método por ráfagas, la USRP no captura muestras constantemente, sino que funciona por tramas de muestras sucesivas en el tiempo que va capturando. Con este método se asegura que todas las muestras de una misma trama son contiguas y no se produce ningún salto.

Con el método de captura de forma continua la USRP empieza a obtener muestras, y según las consigue las va entregando a MATLAB; mientras que, con el método a ráfagas, la USRP espera a tener todas las muestras de una ráfaga para enviarlas a MATLAB. Por defecto MATLAB intentará conseguir las muestras de forma continua, pero si se selecciona que la variable 'EnableBurstMode' tome el valor 1, obtendrá las muestras con el método por ráfagas. En el caso de seleccionar el método de captura por ráfagas, habrá que decirle a MATLAB cuantas tramas se quieren obtener, y cómo de larga es cada trama; esto se define respectivamente con los parámetros 'NumFramesInBurst' y 'FrameLength', de tal manera que el número total de muestras capturadas será el producto de estos dos parámetros [\[14\], \[15\].](#page-43-0)

En este proyecto optaremos por el método de captura por ráfagas, ya que este método nos asegura que no habrá ningún salto entre muestras ya que todas las muestras de una misma trama son contiguas. El método de captura continuo no sería una opción en este caso al pretender capturar 30 segundos de señal, el método de captura continuo no podría asegurar que no hubiese ningún salto entre muestras. Por este motivo es que se opta por la opción de captura por ráfaga.

#### <span id="page-22-0"></span>**2.2 CAPTURA Y ALMACENAMIENTO DE LA SEÑAL GPS**

Con el hardware configurado adecuadamente, ya se puede pasar a capturar la señal; para ello, debemos tener presente cómo es la señal que se pretende capturar para definir los parámetros adecuados en el receptor.

Como ya hemos visto en el apartado previo, se capturará la señal empleando el método de captura por ráfagas, donde se especifica cuantas tramas de la USRP se esperan por cada ráfaga, 5793, y cuantas muestras componen cada trama, 46336, capturando así un total de 268424448 muestras, que es el máximo de muestras que podemos alcanzar a obtener con la USRP controlada por MATLAB. Teniendo en cuenta que el régimen de chip es  $R_c L = 10.23$ Mcps, estamos capturando un total de 26.2389 segundos de señal GPS L1, suficientes para este proyecto, pues en ese periodo de tiempo tenemos asegurada la presencia de varias subframes al completo. Las siguientes líneas de código ejemplifican esto que se comenta.

```
% El número total de muestras a adquirir en una ráfaga (N_samples_per_frame*N_frames) 
debe ser inferior a 268435456 = 256 Msamples
N_frames = 5793; % Número de frames que componen cada ráfaga
N_samples_per_frame = 46336; % Número de muestras en cada frame de la ráfaga de la 
USRP (usar entre 3660 y 46336)
N_muestras = N_samples_per_frame*N_frames; % Número de muestras a adquirir de la 
USRP (inferior a 256 Msamples = 268435456 muestras) )
```
En segundo punto, la señal que buscamos tiene como frecuencia portadora 1575.42 MHz, por lo que sintonizaremos la USRP tomando esa frecuencia como frecuencia central. Además, la señal llega al receptor con un nivel de potencia inferior al fondo de ruido térmico AWGN, se precisa amplificar la señal todo lo que se pueda, por lo que se le pide a la USRP el máximo nivel de amplificación que puede aportar, 76dB.

El régimen de chip de la señal GPS L1 es 1.023 Mcps; al tratarse de una señal NRZ BPSK, su ancho de banda entre nulos espectrales coincide con la tasa de chip, es decir, 1.023 MHz. Teniendo en mente el teorema de muestreo, la frecuencia mínima necesaria a la que se debe muestrear la señal equivalente paso bajo para poder reconstruir la señal de información correctamente, es el doble del ancho de banda de dicha señal equivalente paso bajo (que es la mitad del ancho de banda paso banda). En la USRP, la frecuencia de muestreo viene definida por el cociente de la frecuencia del ADC y el factor de diezmado, en este proyecto como no consideramos factor de diezmado, definimos un factor de diezmado igual a 1. Sin embargo, como se puede comprobar en las líneas de código siguientes, la tasa de muestreo definida en el ADC no es la tasa

mínima de requerida, sino que aparece un factor L multiplicando a esa frecuencia de muestreo; ese factor L es debido a que se aplica un sobremuestreo.

El sobremuestreo nos aporta una mayor resolución temporal al aumentar la frecuencia de muestreo. Esto es de gran ayuda ya que, como se verá más adelante en esta memoria, es necesario sincronizar temporalmente la señal para poder procesarla correctamente. Disponer de una frecuencia de muestreo L veces más alta, y por tanto L veces más muestras por segundo, hace más sencillo el proceso de sincronismo temporal.

El factor de sobremuestreo L debe ser lo suficientemente elevado para poder aportar esa resolución temporal, pero no debe ser demasiado grande, ya que al incrementar el número de muestras se vuele más engorroso procesar una señal más larga. Por todo ello es que se decide que el factor de sobremuestreo, L, tome un valor de 10.

```
% Parámetros previos de la USRP B210
SERIAL_NUMBER = '30B1F99'; % Número de serie de la USRP B210
L = 10; Samma Sector de sobremuestreo en la USRP fsADC
= L*1.023e6; % Frecuencia de muestreo del ADC de la USRP
D = 1; Section 2011 - Section 2012 - Section 4 Section 4 Assembly 2012 - Section 4 Assembly 2012 - Section 4 Assembly 2014 - Section 4 Assembly 2014 - Section 4 Assembly 2014 - Section 4 Assembly 2014 - Section 4 Assembly 
= fsADC/D; % Frecuencia de muestreo banda base tras el diezmado de la 
USRP
GANANCIA = 76; % Ganancia (en dB's) del transceiver: 0-76 en B210
fc = 1.57542e9; % Frecuencia central (fc=1.57542e9 para GPS L1)
```
La captura de la señal no se limita a recibir la señal, sino que también comprende el proceso de almacenamiento de la señal con la finalidad de que posteriormente se pueda analizar y procesar sin necesidad de volver a capturar la señal.

Al tener un trozo de señal capturado, sabemos que esa señal no varía de un instante para otro, lo que nos facilita su procesado para obtener la información de los bits transmitidos. También nos permite ahorrarnos el tiempo de volver a capturar una nueva señal cada vez que se pretenda hacer algún avance en el proyecto.

Es por este motivo que una vez se captura la señal, se almacena en la memoria interna del ordenador como un fichero de datos de MATLAB (.mat)

# <span id="page-24-0"></span>**CAPÍTULO III: PRUEBAS PREVIAS**

No conviene perder la perspectiva de que en este proyecto no sólo se involucra un programa software para analizar señales, sino que hay varios elementos implicados, algunos de estos elementos están a nuestro alcance y podemos controlarlos, es el caso del hardware del receptor, otros no están en nuestro alcance poder controlar su correcto funcionamiento, es el caso de los satélites que emiten la señal, no podemos decidir ni cuándo ni cómo emitir la señal GPS. Es precisamente por todo esto, que conviene hacer una serie de pruebas previas para asegurar de que las cosas pasan como se tienen previstas.

#### <span id="page-24-1"></span>**3.1 COMPROBACIÓN DEL RECEPTOR**

Una primera prueba por efectuar sería la comprobación de que el receptor es capaz de capturar la señal deseada; es decir, la señal GPS L1. Para ayudarnos a comprobar si el receptor está bien configurado para recibir la señal, emplearemos un generador de señales para emitir un tono puro a frecuencia 1575.42 MHz, frecuencia de la señal L1. Para no perjudicar al resto de usuarios del sistema GPS, el tono se emite a un nivel de potencia bajo y la frecuencia no es exactamente 1575.42MHz, sino que nos desplazamos 1MHz para no interferir mucho en otros dispositivos.

Con el analizador de espectros comprobamos la presencia de ese tono, y con el hardware del receptor intentamos capturarlo. Si se logra capturar el tono de 1575.42 MHz, significa que el receptor GPS diseñado está bien configurado para recibir señales de esa frecuencia; en el caso contrario, habría que comprobar qué es lo que está fallando para que el receptor no perciba las señales emitidas a esa frecuencia de interés.

Tras hacer esta primera comprobación, los resultados fueron positivos, ya que el receptor captaba perfectamente la presencia del tono. Concluyendo por tanto que el receptor era capaz de captar señales emitidas a la misma frecuencia que L1.

#### <span id="page-24-2"></span>**3.2 COMPROBACIÓN DE POTENCIA**

Después de una primera comprobación sabemos que el receptor es capaz de capturar señales emitidas a frecuencia de L1, pero desconocemos si la señal GPS llegará con suficiente potencia como para poder detectarla. Por esta razón, es conveniente hacer un balance de potencia en el receptor, para conocer la relación entre la energía de bit y la densidad espectral de ruido,  $Eb/N_0$ , y saber si la potencia que llega al receptor es suficiente o hará falta añadir al receptor algún amplificador de potencia de la señal.

Para el balance de potencia se considera el siguiente esquema de la cadena de recepción que se muestra en la figura 9, donde la antena GPS se representa con un símbolo de una antena para simbolizar que capta la señal del aire, y un amplificador para representar los efectos de ganancia de la antena y su LNA integrado. La USRP B210 se representa como una caja negra, por ello tenemos una ganancia fija de 4.5 dB, correspondiente a los efectos de todos los componentes internos que se están agrupando como caja negra, y una ganancia variable entre 0 dB y 76 dB, correspondiente a la ganancia de los amplificadores internos programables de la USRP B210 que, como se mencionó en el capítulo previo *["2.1.3 MATLAB"](#page-21-0)*, depende del valor seleccionado en el parámetro "Gain" al momento de realizar la captura de la señal.

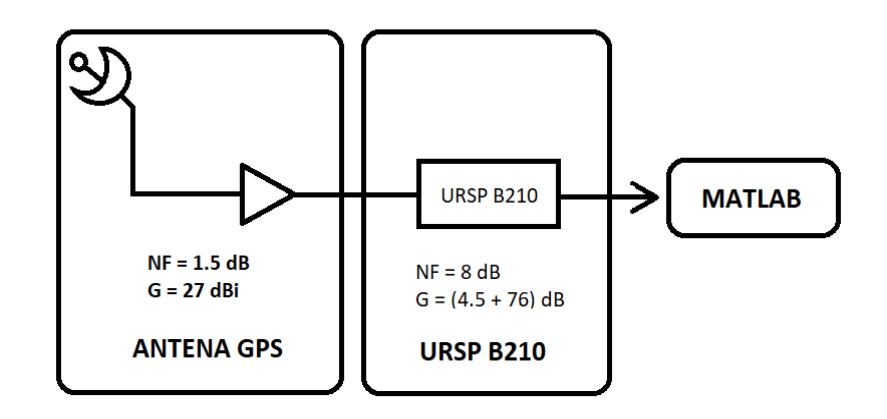

*Figura 9. Esquema de la cadena de recepción*

<span id="page-25-0"></span>Los datos de figura de ruido, NF, y ganancia, G, han sido obtenidos de las correspondientes hojas de características. Considerando estos datos se puede considerar una ganancia total y una figura de ruido total del receptor.

$$
G_{Total} = G_{antena} + G_{URSP} = 27 + (4.5 + 76) = 107.5 \, dB \tag{3.1}
$$

$$
NF_{total} = 10^{\frac{NF_{entena}}{10}} + \frac{10^{\frac{NF_{URSP}}{10}}}{G_{antena}} = 10^{\frac{1.5}{10}} + \frac{10^{\frac{8}{10}}-1}{27} = 1.4231 \rightarrow 1.532 \, dB \quad (3.2)
$$

Con estos datos totales de ganancia y figura de ruido del receptor, considerando la constante de Boltzmann  $k = 1.38 * 10^{-23}$ , y la temperatura ambiente  $T_0 = 290 °K$ , y sabiendo que el estándar IS-GPS-200 garantiza una potencia mínima en la entrada de la antena del receptor de -158.5 dB, conocemos todos los valores necesarios para hacer el balance de potencia y calcular la relación entre la energía de bit y la densidad espectral de potencia de ruido que tendrá la señal capturada a la salida de la USRP.

La energía de bit es el cociente entre la potencia recibida y la frecuencia con la que se reciben los bits; es decir, el régimen binario de la portadora GPS.

$$
Eb = \frac{P_{min}}{Rb} = \frac{10^{-158.5}}{50} = 2.825 \cdot 10^{-18} \frac{W}{Hz}
$$
(3.3)

La densidad espectral de potencia de ruido se puede calcular como el producto de la constante de Boltzmann,  $k$ , la temperatura ambiente,  $T_0$ , y la figura de ruido total,  $NF_{total}$ .

$$
N_0 = kT_0 N F_{total} = 1.38 \cdot 10^{-23} \cdot 290 \cdot 1.4231 = 5.695 \cdot 10^{-21} \frac{W}{Hz}
$$
 (3.4)

Así pues, con estos valores de Eb y  $N_0$ , la relación entre estos nos da un resultado de casi 27 dB, lo que significa que vamos a poder recuperar la señal tal y como se transmitió sin que el ruido nos estropee la señal, pero aún quedaría comprobar que la amplitud de señal capturada es lo suficientemente elevada como para excitar varios niveles del cuantificador de la USRP; de no ser así, sería necesario añadir un amplificador más a la cadena de recepción.

$$
\frac{Eb}{N_0} = \frac{2.825 \times 10^{-18} \frac{W}{Hz}}{5.695 \times 10^{-21} \frac{W}{Hz}} = 496.062 = 26.955 \, dB \tag{3.5}
$$

La señal L1 es una señal BPSK, por lo que podemos describir la potencia de la señal como la expresión (3.6). De donde se obtiene la amplitud de la tensión de la señal, A, en función de la potencia,  $P_{L1}$ , y la impedancia,  $Z_0$ , (3.7).

$$
P_{L1} = \frac{1}{2} \frac{A^2}{Z_0} \tag{3.6}
$$

$$
A = \sqrt{2Z_0 P_{L1}}\tag{3.7}
$$

Por otro lado, la potencia mínima de la señal L1 una vez pasa a banda basa es la potencia mínima que asegura el estándar tras pasar por todas las etapas de ganancia en la cadena de recepción, (3.8).

$$
P_{BB}(dB) = P_{min}(dB) + G_{Total} = -158.5 dB + 107.5 dB = -51 dB
$$
 (3.8)

Así pues, aplicando (3.8) en (3.7) y considerando una impedancia típica de 50Ω, podemos obtener la amplitud de la tensión de la señal banda base (3.9), que es precisamente el nivel de tensión que andamos buscando para comprobar cuantos niveles del cuantificador es capaz de excitar.

$$
A_{BB} = \sqrt{2 \cdot 50 \cdot 10^{-51/10}} = 28.18 \, mV \tag{3.9}
$$

El cuantificador emplea 12 bits, lo que equivale a 4096 niveles distribuidos uniformemente en el rango del cuantificador, que es de  $\pm 1$  voltio, por lo que la tensión entre dos niveles contiguos del cuantificador es

$$
A_{Nivel} = \frac{1 V}{2048 \, Niveles} = 0.48828125 \, mV/Nivel \tag{3.10}
$$

Conociendo (3.9) y (3.10), podemos estimar cuantos niveles del cuantificador va a excitar como mínimo la señal L1 capturada.

$$
\left|\frac{A_{BB}}{A_{Nivel}}\right| = \left|\frac{28.18 \text{ mV}}{0.48828125 \text{ mV/Nivel}}\right| = 58 \text{ Niveles del cuantificador} \tag{3.11}
$$

(3.11) Demuestra que la señal L1 excita suficientes niveles del cuantificador, y por lo tanto no se requiere ningún amplificador adicional.

#### <span id="page-26-0"></span>**3.3 COMPROBACIÓN DE CORRELACIÓN DE LAS SECUENCIAS DE GOLD**

La señal capturada por el receptor va a ser procesada en MATLAB para, en primera instancia, ver cuántos satélites detecta orbitando en línea de vista; es decir, detectar los satélites que justo en el momento de capturar la señal estaban orbitando lo suficientemente cerca del receptor como para poder captar la señal que emiten. Al inicio de este proyecto hay muchas cosas que pueden llegar a fallar, es por esta razón por la que resulta conveniente dividir el trabajo en partes independientes y aisladas, y comprobar parte por parte que funcionan correctamente.

Ya se comprobó en los apartados anteriores que el hardware es capaz de recibir la señal L1 y que la potencia recibida es suficiente para procesar adecuadamente la señal. En esta parte se comprobará con señales ficticias generadas por MATLAB que el procesado de señal es el adecuado para que MATLAB pueda detectar los satélites.

Como se comentó en el primer capítulo, la señal GPS está modulada empleando la técnica de espectro ensanchado, por lo cual, al capturar señal con el receptor, a primera vista nada más observamos el ruido térmico AWGN introducido por los componentes del receptor, y si hemos capturado correctamente la señal, por debajo de ese nivel de potencia de ruido se encontraría nuestra señal buscada GPS. Esto realmente dificulta el procesado de la señal, puesto que realmente no se sabe si se ha capturado la señal correctamente hasta que se revierte la modulación de espectro ensanchado.

Así pues, con ayuda de una señal binaria generada con MATLAB y ensanchada con un Gold Code en concreto, podemos emular a grandes rasgos una señal GPS recibida correctamente; y así, centrarnos en elaborar el código MATLAB para detectar a los satélites que emiten las señales que se reciben con mayor potencia, comprobando si se ha detectado señal o por el contrario algo ha fallado en el proceso de captura de la señal. Es decir, antes de trabajar con señales del mundo real, simplificamos el problema con señales ficticias conocidas que podemos controlar.

Como se explicó en el primer capítulo, al utilizar modulaciones de este tipo DSSS y volver a correlar por la misma secuencia de Gold empleada para modular, la señal muestra un pico de correlación muy marcado; mientras que si se correla con otra secuencia distinta a la empleada para modular, no se alcanza a ver ningún pico de correlación reseñable, tan sólo se observar el nivel de ruido AWGN introducido por los componentes del receptor. En la figura 10 podemos ver esta comparación.

Una vez superadas todas las pruebas previas, podemos dar por hecho que el hardware funciona adecuadamente, que la señal GPS L1 se recibe con suficiente potencia para poder extraer la información correctamente, y que con MATLAB somos capaces de detectar la señal de los satélites que se recibieron con mayor potencia.

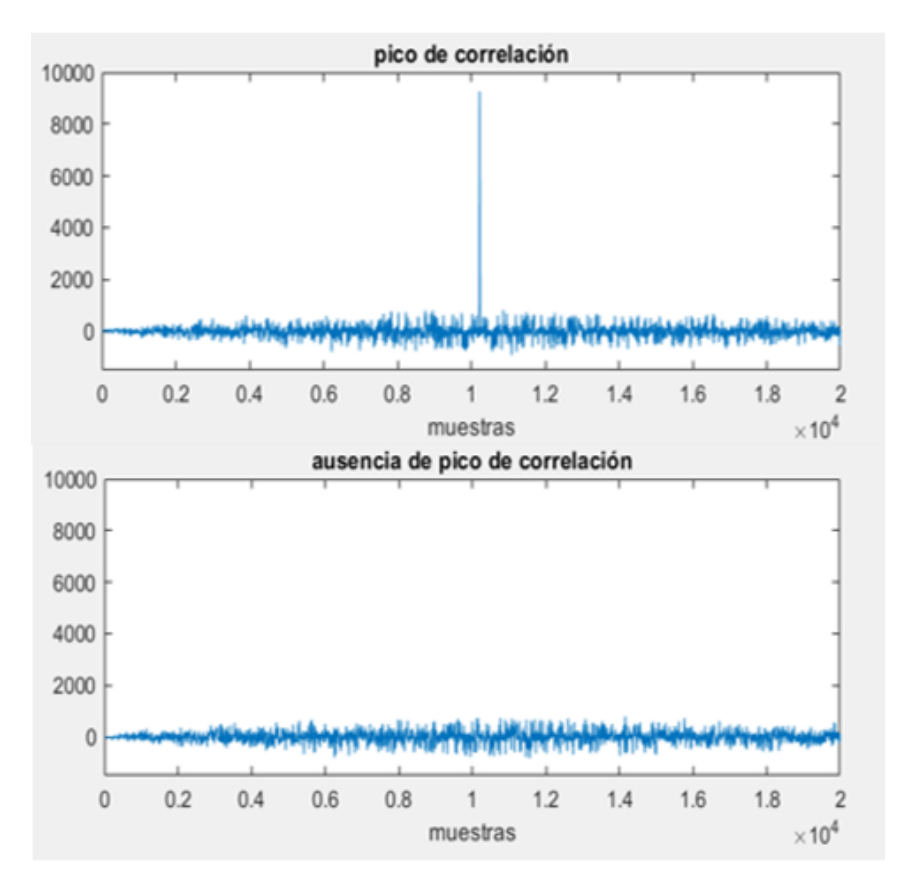

<span id="page-27-0"></span>*Figura* 10*. Comparativa de pico de correlación*

# *CAPÍTULO IV: PROCESAMIENTO DE LA SEÑAL GPS*

Durante el procesado de la señal equivalente paso bajo, x[n], se realizarán tres tipos de correcciones distintas. Previo a esas correcciones, se estiman mediante la detección por satélite tres primeros parámetros. A raíz de esos parámetros se estima un cuarto parámetro clave para la corrección en frecuencia, el offset fino. Con los cuatro parámetros estimados se corrige la señal en frecuencia. También será necesario el sincronismo temporal y un diezmado de la señal para obtener los observables de código,  $z_{Code}$ [n]. A dichos observables de código se les efectuará una corrección de fase, y una vez corregidos, serán correlados con el filtro adaptado y diezmados para obtener los observables de símbolo z[n], de los cuales extraeremos los bits de información.

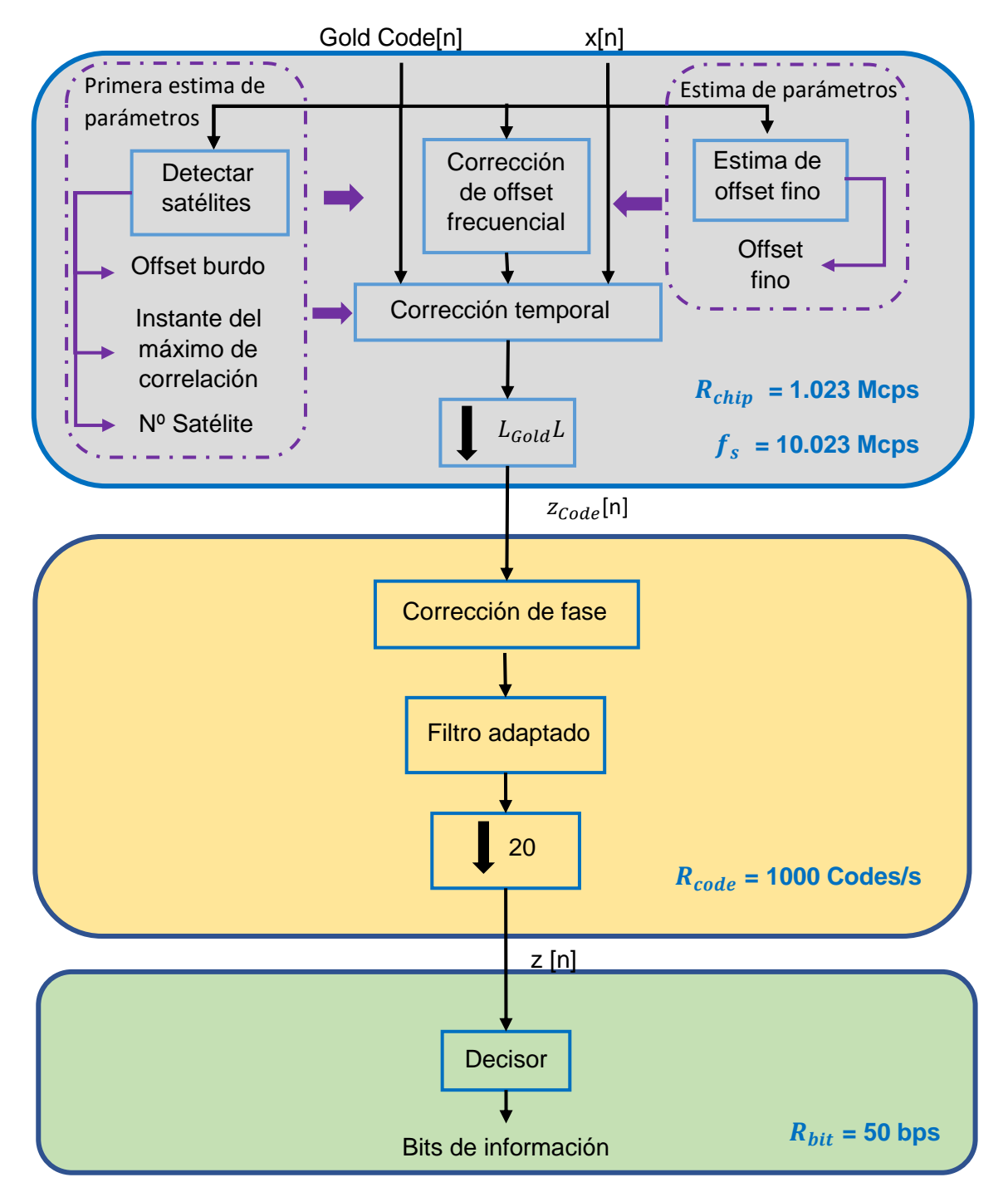

<span id="page-28-0"></span>*Figura 11. Esquema del procesado de señal GPS L1*

#### <span id="page-29-0"></span>**4.1 BÚSQUEDA DE SATÉLITES**

La técnica por aplicar para detectar los satélites que emitieron la señal que se recibe con mayor potencia consiste en correlar la señal capturada por la antena con los 32 posibles Gold Code y observar los picos de correlación; cuanto más marcado sea el pico de correlación, es indicio de que la potencia recibida por la señal emitida de ese satélite es mayor.

Como la señal capturada presenta una gran cantidad de chips, en vez de emplear la señal recién capturada en bruto, consideramos únicamente el intervalo de señal correspondiente a las primeras  $20L_{Gold}L$  muestras, siendo L el factor de sobremuestreo,  $L_{Gold}$  la longitud de la secuencia de Gold y 20 el número de veces que se repite un Gold Code en cada bit. Es decir, consideramos una señal de la misma longitud que los Gold Code sobremuestreados  $L$  muestras y repetidos 20 veces, que es la cantidad de chips presentes por cada bit de información.

Se debe tener en cuenta otra serie de factores, como por ejemplo el hecho de que los satélites no se mantienen estáticos, sino que orbitan en torno a la Tierra a gran velocidad. Esto introduce el llamado efecto Doppler, la frecuencia con la que el receptor percibe la señal varía ligeramente en función de la velocidad con la que se desplaza el emisor. También encontramos efectos relativistas del espacio o interferencias de la ionosfera, que incrementan la desviación en frecuencia [\[16\].](#page-43-0)

Todo eso hace que sea necesario hacer un barrido frecuencial en torno a la frecuencia central en la que esperamos encontrar la señal. Para poder hacer el barrido en frecuencia es necesario definir un rango de frecuencias en el cuál vamos a hacer el barrido y un paso del barrido. Para definir el rango de frecuencias que vamos a barrer, el propio sistema GPS considera que, por efectos relativistas, Doppler, etc. si se emplea un receptor perfecto la desviación en frecuencia no es superior a ±5 KHz; en nuestro caso, como la USRP presenta un error en su oscilador interno de referencia de ±2ppm, se debe considerar que la propia USRP introduce otra desviación en frecuencia, así que la desviación total en frecuencia a considerar es

$$
\Delta f_{Total} = \Delta f_{GPS} + \Delta f_{USRP} = \pm 5KHz \pm 2 \cdot 10^{-6} \cdot 1575.42 \cdot 10^{6} = \pm 8150.84 \, KHz \quad (4.1)
$$

Por ello decidimos considerar una desviación máxima en frecuencia de ±10KHz, un tanto superior a la calculada para tener un margen de error [\[17\].](#page-43-0)

En cuanto al paso del barrido, debemos tener en cuenta que posteriormente se pretende hacer una corrección de la fase de los observables, por lo que a priori se debe asegurar que la fase de los observables no es superior a  $\pi$ , es decir, la fase no ha girado más de media vuelta entre un observable y el siguiente. De esta forma podemos saber sin lugar a duda en qué dirección giró la fase del observables, y así poder corregirla posteriormente. De otro modo, si un observable presentase una fase de  $\frac{\pi}{6}$ , no sabríamos 2 si el giro fue en dirección horaria de  $-\frac{3\pi}{3}$  $\frac{3\pi}{2}$  o en dirección antihoraria  $\frac{\pi}{2}$ . Sin embargo, como los observables van a ser elevados al cuadrado, debemos considerar que su fase será el doble, por lo que realmente debemos considerar (4.2)

$$
\Delta Fase < \frac{\pi}{2} \tag{4.2}
$$

Así pues, como el tiempo entre observables es el tiempo de duración de un Gold Code, 1ms como ya se vio en el apartado "1.3.1 *[C/A Code, secuencias de Gold](#page-12-1)*", y sabiendo que la frecuencia es la variación de la fase con el tiempo, podemos calcular el máximo paso posible para el barrido en frecuencia como (4.3)

$$
Paso_{barrido} = 2\Delta Frecuencia = 2 \cdot \frac{\Delta Fase}{2\pi \Delta Tiempo} = 2 \cdot \frac{\frac{\pi}{2}}{2\pi 1 \cdot 10^{-3}} = \frac{1}{2 \cdot 10^{-3}} = 500 Hz \quad (4.3)
$$

Teniendo en mente estas consideraciones, que el paso del barrido en frecuencia es de 500 Hz y que el rango del barrido que consideramos es de 10 KHz, aparte de un barrido en frecuencia es necesario hacer simultáneamente un segundo barrido probando cada Gold Code. De este modo, por cada uno de los 32 Gold Code, se obtienen 41 resultados, un por cada paso en el barrido en frecuencia. Aprovechando que la posición en la que se detecta un mismo pico de correlación no varía dependiendo de la frecuencia, si por cada satélite se suman los 41 resultados del barrido frecuencial el pico de correlación será aún más marcado, y en vez de trabajar con 41 señales por cada secuencia de Gold, trabajamos sólo con una por secuencia. En la figura 12 se muestra el módulo de la señal L1 tras pasar por el doble barrido de frecuencia y Gold Code como se ha explicado.

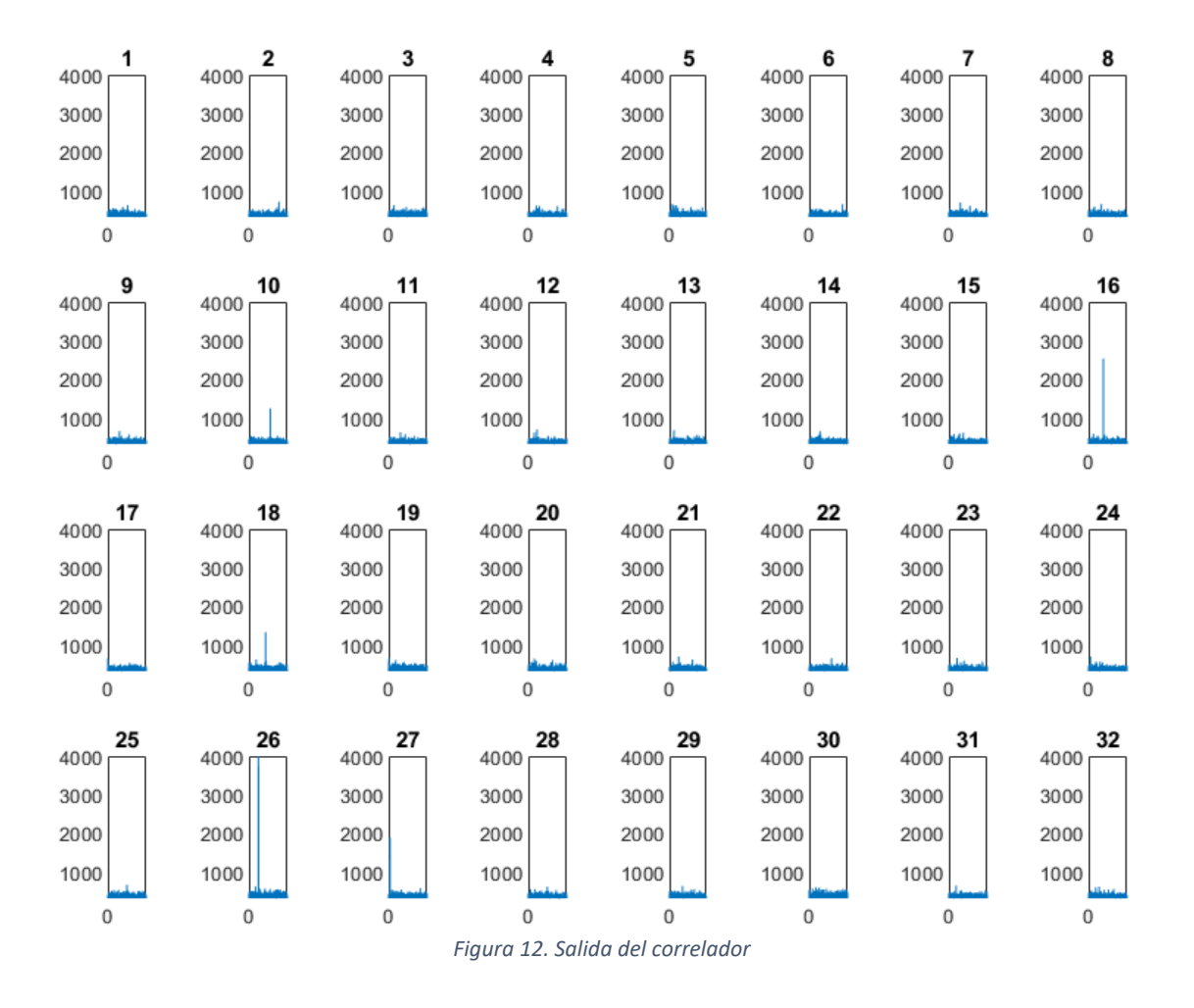

<span id="page-30-0"></span>Con los resultados a la vista se puede identificar qué satélites fueron detectados; para ello, consideraremos que un satélite se detectó si presenta un pico de correlación claramente superior a la media. Esto es, si como en el caso 10 de la figura 13, la media de los valores se encuentran entorno a los 400, y presenta un pico de correlación de 2000, la diferencia de amplitud entre el máximo de correlación y la media es lo suficientemente pronunciada para considerar que se detectó un satélite. Sin embargo, en el caso 3 de la figura 13, se observa que el máximo de correlación apenas supera los 600, cuando la media de la correlación es superior a 400; sería arriesgado asegurar que ese máximo de correlación es debido a que se detectó un satélite empleando el Gold Code adecuado, ya que el máximo de correlación no difiere tanto de la media.

De entre todos los picos de correlación de todas las secuencias Gold buscaremos el de mayor valor, el cual identificaremos como Sat para los próximos procedimientos; nos quedaremos con la posición del máximo de correlación,  $index_{max}$ , con el valor de offset de frecuencia que proporciona un mayor valor de correlación, al cual llamaremos offset burdo.

#### <span id="page-31-0"></span>**4.2 CORRECCIÓN DE OFFSET FRECUENCIAL**

Al detectar qué satélite se recibía con más potencia se hizo un barrido en frecuencia, y al valor de frecuencia del barrido que mejor resultados proporcionaba se le denominó  $Offset_{burdo}$ . Puesto que el barrido no se hace con una precisión absoluta, ese valor burdo de offset frecuencial es una aproximación al valor real de offset frecuencial.

La corrección del desplazamiento frecuencial en la señal equivalente paso bajo,  $x[n]$ , se lleva a cabo en cuatro etapas, en una primera etapa empleando el offset burdo se corrige toda la señal. En la segunda etapa, se correla la señal sin offset burdo,  $\overline{x}_1[n]$ , con la secuencia de Gold correspondiente y se diezma el resultado, en una tercera etapa se calcula un offset fino a partir de los observables burdos,  $z_0[n]$ , para finalmente, en la última etapa, corregir la señal con un offset fino obtenido a partir de los observables burdos,  $z_0[n]$ .

#### <span id="page-31-1"></span>**4.2.1 Corrección con offset burdo**

En una primera etapa de corrección del offset frecuencial seleccionamos los chips del primer bit de información de la señal como un fragmento representativo de la señal entera. Contando con que el canal proporciona un desplazamiento en frecuencia de una cierta cantidad, para compensar dicho efecto, desplazamos en frecuencia la misma cantidad en sentido opuesto; es decir, si el canal desplaza en frecuencia la señal una cantidad, para compensar ese efecto, desplazamos en frecuencia la señal una cantidad  $-0$ f fset<sub>burdo</sub>, y así deshacemos el efecto de desplazamiento frecuencial, y pasamos de la señal equivalente paso bajo,  $x[n]$ , que estaba desplazada por el canal, a la señal sin desplazamiento,  $x_1[n]$ , como se puede ver en (4.4).

$$
x_1[n] = x[n]e^{-j2\pi \frac{Offset_{burdo}}{fs}n}
$$
\n(4.4)

El offset burdo no es exactamente el offset real que deberíamos desplazar para corregir la señal, pero sí que es una buena aproximación y un buen comienzo para corregir del todo este efecto. Así pues, necesitamos de un offset más preciso, un offset fino que corrija perfectamente ese desplazamiento en frecuencia.

#### <span id="page-31-2"></span>**4.2.2 Corrección con offset fino**

Recordemos que en este punto la señal equivalente paso bajo simplemente ha sido corregida en frecuencia con el offset burdo, dando lugar a una señal compleja a la que llamaremos  $x_1[n]$ . Esta señal está sobremuestreada por un factor L =10, tal y como se configuró el muestreo de la USRP.

Para demodular DSSS correlamos la señal  $x_1[n]$  con la secuencia de Gold adecuada, puesto que ya sabemos, gracias al doble barrido que se efectuó previamente, de qué satélite se recibió más potencia. A la salida del correlador tenemos una señal,  $\overline{x}_2[n]$ , que presenta máximos de correlación periódicamente cada  $L_{Gold}$ , siendo  $L_{Gold}$  la longitud

de la secuencia de Gold, y  $L$ , el factor de sobremuestreo; también, conocemos la posición de la muestra que presenta el primer máximo de correlación,  $Index_{max}$ , por lo que tenemos los máximos de correlación ubicados. Diezmamos la señal  $x_2[n]$  a razón de  $L_{Gold}$  muestras para quedarnos con las muestras de los máximos de correlación; a esta señal diezmada la llamaremos  $z_0[n]$ . El siguiente esquema ilustra la obtención de  $z_0[n]$ .

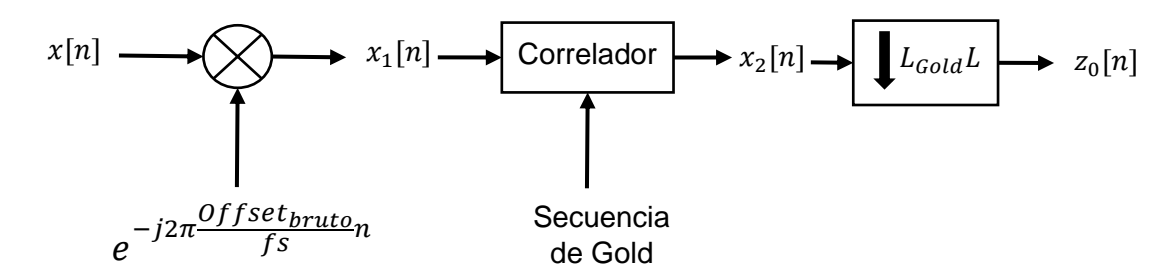

*Figura 13. Esquema de la obtención de los observables burdos.*

<span id="page-32-0"></span>A partir de  $z_0[n]$  estimamos el error en la fase como el argumento de la media de las fases entre muestras consecutivas. Se debe tener en cuenta que la modulación es BPSK y, por lo tanto, la señal toma valores +1 y -1. Es decir, entre los dos posibles valores hay una diferencia de 180º introducida por el signo ' - ', lo que podría inducir a un error al introducir ese desfase de por medio. Para evitar este efecto, se elevan al cuadrado previamente las señales antes de multiplicarlas, de esta manera el signo menos desaparece y la fase se duplica, por lo que debemos dividir la fase entre 2 para deshacer ese efecto de duplicado.

$$
\hat{\varphi} = \frac{\arg\left(\frac{1}{20}\sum_{n=1}^{20} (z_0[n]^2)(z_0[n-1]^2)^*\right)}{2}
$$
\n(4.5)

El offset fino que andamos buscando es la variación de la fase con el tiempo. Teniendo en cuenta que el tiempo entre muestras consecutivas de  $z_0[n]$  es el tiempo de duración de una secuencia de Gold,  $T_{Code}$  = 1ms, resulta que la estima del offset fino de frecuencia que afecta al primer periodo de bit de la señal capturada es

$$
Off\widehat{Set}_{fino} = \frac{\widehat{\varphi}}{2\pi T_{code}}\tag{4.6}
$$

Calculado finalmente el offset fino, junto con el offset burdo es posible calcular un offset total sencillamente sumando ambos valores. Es con este nuevo valor, el del offset total, con el que realmente se logra corregir con precisión el efecto del error de frecuencia, al menos en los primeros instantes de la señal. Para ello basta con realizar la siguiente operación sobre la señal inicialmente capturada,  $x[n]$ .

$$
y[n] = x[n] e^{-j2\pi \frac{offset_{burdo} + offset_{fino}}{fs}n}
$$
\n(4.7)

En la figura 14 se muestra la señal corregida con el offset total,  $y[n]$ . En las primeras muestras, las seleccionadas para calcular el offset fino, se observa que se corrigió a la perfección el error de frecuencia; sin embargo, en el resto de valores se observa que hay una fluctuación de la fase, por lo que se intuye que a pesar de haber corregido la señal  $x[n]$  con el offset total, suma del offset burdo y el offset fino, aún hay un offset residual que afecta a la señal. Dicho de otra forma, el error en frecuencia no es constante en toda la señal, sino que varía con el tiempo, por lo que el offset total no consigue

corregir del todo el error en frecuencia a lo largo de toda la señal capturada que, por otro lado, tiene una duración de casi 30 segundos.

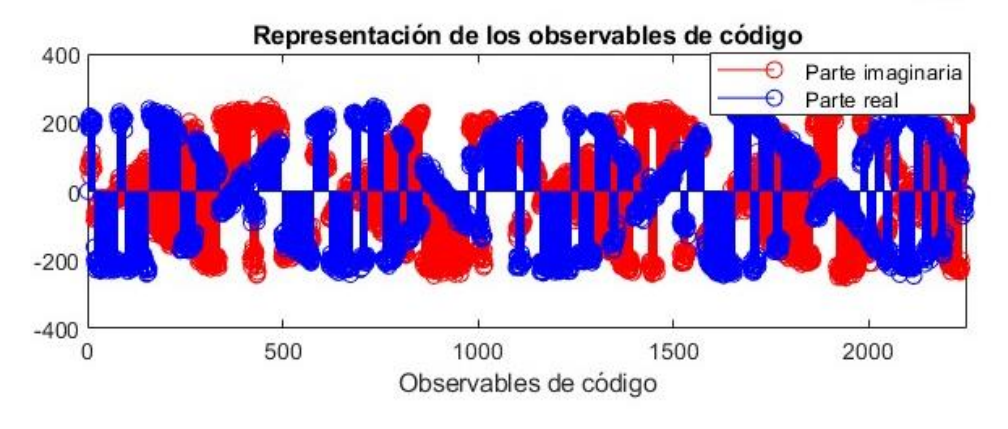

*Figura 14. Observables burdos estabilizados, y[n]*

<span id="page-33-1"></span>Lo que sí que sí se consigue con este procedimiento es acotar el offset frecuencial residual y asegurar que en los primeros instantes de la señal dicho offset frecuencial es muy bajo y estable.

#### <span id="page-33-0"></span>**4.3 SINCRONISMO TEMPORAL**

Como se viene comentando hasta el momento, la señal se compone de millones de muestras. Esto a parte de suponer un problema a la hora de procesarla, acaba introduciendo un error de sincronismo temporal, debido a que la USRP que muestrea la señal no dispone de exactamente la misma precisión que el reloj atómico del satélite GPS que emite la señal. El error de precisión de la USRP es pequeño, de ±2 ppm, pero al ser tan extensa la señal, poco a poco se va acumulando ese pequeño error, y al cabo de miles de muestras acaba siendo un error más que notable.

Para obtener los observables burdos,  $z_0[n]$ , correlamos la señal corregida con el offset burdo,  $x_1[n]$ , y diezmamos la señal conociendo la posición del primer máximo de correlación,  $Index_{max}$ , suponiendo que el resto de máximos de correlación se encontraban periódicamente cada  $L_{Gold}L$  muestras. Esa suposición sería correcta si la USRP no presentara ningún error en su reloj de muestreo y estuviera perfectamente sincronizada temporalmente con el satélite transmisor, pero no es el caso. Al cometer un error de precisión de ±2 ppm, cada dos millones de muestras los máximos de correlación se podrían llegar a desplazar hasta dos muestras antes o después de la posición donde teóricamente deberían estar [\[16\].](#page-43-0)

Para solventar este error de sincronismo, repetimos el proceso anterior de autocorrelar con la secuencia de Gold como se hizo en el apartado ["4.1 BUSQUEDA DE](#page-29-0)  [SATÉLITES"](#page-29-0), pero esta vez seleccionando los últimos chips en lugar de los primeros. Esta vez, al ya ser conocido el satélite, Sat, y el offset burdo, no es necesario repetir el doble barrido en secuencias Gold y frecuencias de offset.

Una vez obtenida la señal a la salida del correlador volveremos a calcular cual es la posición del máximo, y la nombraremos  $index_{end}$ . Con este nuevo dato conocido, suponiendo que el error de sincronismo de muestra es constante a lo largo de toda la señal GPS, podemos calcular de forma sencilla dicho error de sincronismo de temporal.

$$
Error_{muestra} = \frac{index_{end}-index_{max}}{N^{\circ} \text{ chips en la señal capturada}} \tag{4.8}
$$

Solapando en una misma imagen, como en la figura 15, la salida del correlador tomando los chips iniciales con la salida del correlador tomando los chips finales, se puede ver fácilmente que el máximo de correlación se acabó atrasando de su posición teórica 91 muestras al final de la señal.

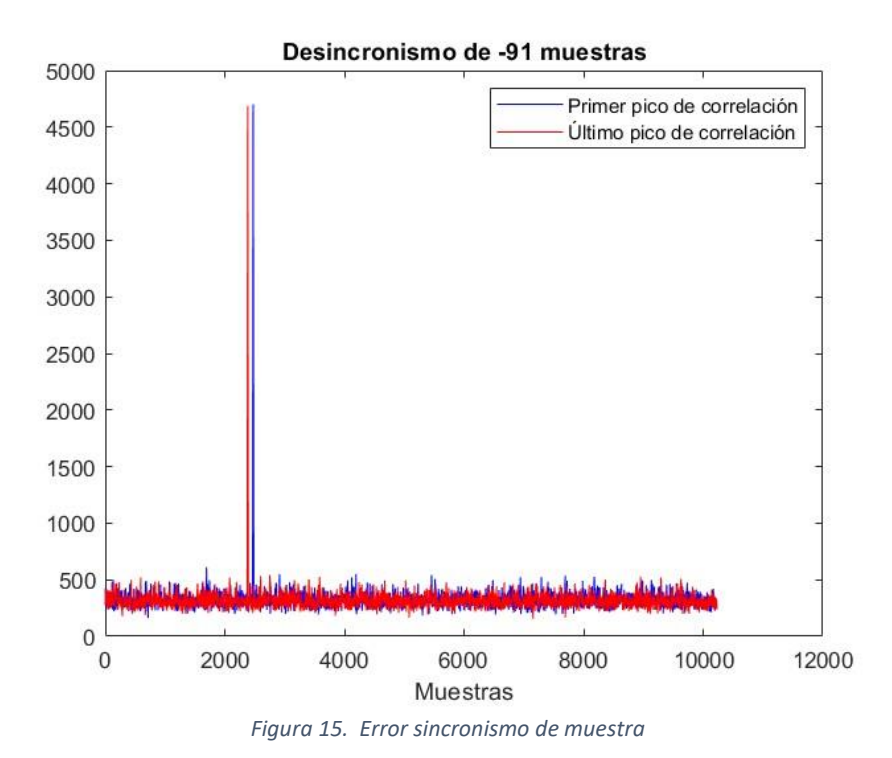

<span id="page-34-0"></span>En este punto, con el error de sincronismo temporal conocido y la señal  $y[n]$  estable en frecuencia, ya podemos obtener los observables de código. Análogamente a como obtuvimos los observables burdos, para obtener los observables de código,  $z_{code}[n]$ tendríamos que correlar la señal estable en frecuencia  $y[n]$  con la secuencia de Gold, y diezmar la salida del correlador quedándonos con los máximos de correlación.

Teóricamente los observables de código son los máximos de correlación que se repiten periódicamente al correlar la señal corregida con la secuencia de Gold. Esta correlación, teniendo en cuenta que una señal GPS de 26 segundos almacenada en memoria ocupa más de 2 GBytes, es demasiado exigente para soportarlo computacionalmente; además, de todos los valores resultantes de esa operación sólo nos interesa 1 muestra de cada  $L_{Gold}$  muestras, siendo L el factor de sobremuestreo y  $L_{Gold}$ , la longitud de la secuencia de Gold.

No es eficiente el método de la correlación en este caso, en su lugar se opta por una operación equivalente más eficaz, multiplicar la secuencia de Gold por la señal estable en frecuencia  $y[n]$  indexada en los instantes n donde se encuentran los máximos de correlación. Definimos los instantes donde vamos a indexar la señal  $y[n]$  como  $n_{chin}(i)$ 

$$
n_{chip}(i) = Index_{max} + [i L_{Gold}L(1 + Error_{muestra})] \text{ con } i = 0, 1, 2, 3, ... \tag{4.9}
$$

 $n_{chin}(i)$  es un vector que nos indica la posición del primer chip de cada observable para alinear a la perfección la señal corregida y la secuencia Gold. Un a uno, iterando el vector  $n_{chin}(i)$  en un bucle for, vamos obteniendo los observables de código a los que llamaremos  $z_{code}[n]$ .

```
N_Obsevables = floor(length(Signal_corregida)/(1023*L)); % Nº de bloques 
de 1023+L muestras que podemos hacer con la señal capturada
% Inicializamos a 0 el vector de observables
Z = zeros(N_0bsevables, 1);n_chip = round(index_max:1023*L*(1+Error):length(Signal_capturada)); % índices donde 
se encuentran los máximos
for i = 2:1:N Obsevables
    % En lugar de correlarr y desechar las muestras que no queremos, multiplicamos 
sólo donde sí queremos
    Z(i) = N_GoldCode*Signal_corregida(n_chip(i)-1023*L+1:n_chip(i));
end
```
#### <span id="page-35-0"></span>**4.4 CORRECCIÓN DE FASE**

En este punto ya disponemos de los observables de código, a los que hemos llamado  $z_{Code}[n]$ . No obstante, al representar esos observables de código en un mapa polar se puede ver que hay un error en la fase. Los observables de código no se encuentran en la posición esperable al tratarse de una modulación BPSK; es decir, los observables de código no se concentran entorno a los valores 1 y -1, sino que se distribuyen (giran) tomando todos los valores posibles de fase. Este suceso evidencia que aún queda un offset residual introduciendo un error en la fase que debe corregirse; para ello, una posible solución es implementar un algoritmo de sincronización de fase ciego, puesto que la señal L1 no dispone de ningún piloto o preámbulo que ayude a corregirlo.

El algoritmo de fase ciego que en este proyecto se implementa es un LMS, Least Mean Square, aplicado a este caso en concreto, para corregir iterativamente el error de fase. La elección de este algoritmo es debida a la sencillez a la hora de implementar el algoritmo, su versatilidad, y que proporciona resultados bastante razonables. Sin embargo, no es el algoritmo óptimo para este caso, ya que el offset residual que se pretende corregir no es constante en toda la señal; el LMS intenta converger a un valor de desfase supuestamente constante, pero que, en nuestro caso, cambia con el tiempo. Sin embargo, al tratarse de un algoritmo iterativo, se comprueba que es capaz de seguir variaciones no muy rápidas de la fase de la señal.

```
Z2 = zeros(size(Z)); % Observables corregidos en fase
e = zeros(size(Z)); % Error
phi = zeros(size(Z));<br>% Nueva fase estimada
gamma = 1/(1023*L*N_Bloques); % Constante de paso del algoritmo
phi(1)=0; % Inicialización de la fase estimada
for k=1:N_Obsevables
   Z2(k) = Z(k)*exp(-1i*pii(k));e(k) = \text{imag}(Z(k) \cdot \lambda 2*exp(-1i*2*phi(k)));
   phi(k+1) = phi(k)+gamma*ee(k);end
% Normalizamos los observables
Z2 = Z2/sqrt(norm(Z2));
```
A partir del primer observable de código se estima una fase,  $\hat{\omega}$ , como un factor constante γ multiplicado por la parte imaginaria de nuestro primer observable de código elevado al cuadrado.

Una vez se estima la primera fase, el algoritmo se dedica a restar dicha fase estimada en la iteración anterior a la fase del siguiente observable, calcula cuanto difiere la estima  $\hat{\varphi}$  de la verdadera fase del observable, y recalcula una nueva estima de fase como la suma de la estima previa más el error de fase por una constante de paso lo suficientemente pequeña para seguir la evolución de la fase con el tiempo. Esta constante de paso depende directamente de los observables de código, lo que hace que varíe con cada señal capturada. Como en este proyecto trabajamos siempre con la misma señal capturada, definimos una variable de paso a base de prueba y error y la mantenemos constate para todo el proyecto.

Aplicando este sencillo algoritmo logramos corregir perfectamente, como se ve en la figura 16, el error de fase de los observables, obteniendo el resultado esperable para una constelación BPSK, dos nubes de observables, una nube entorno al valor de fase  $0^{\circ}$ , correspondiente al valor 1, y otra nube entorno al valor de fase 180 $^{\circ}$ , correspondiente al valor -1. También se observa como la evolución de la fase con el tiempo crece de forma no lineal; lo cual demuestra la presencia de un offset frecuencial residual no constante en los observables de código obtenidos.

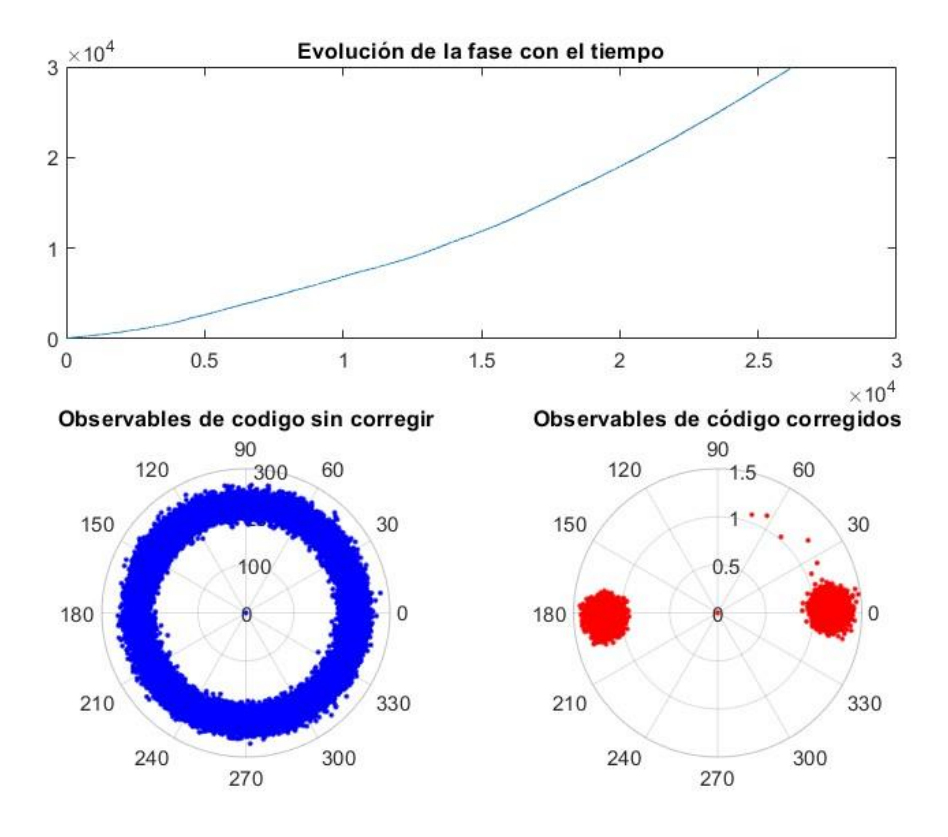

*Figura 16. Corrección de fase de los observables de código*

<span id="page-36-0"></span>Finalmente, para terminar de corregir los observables de código faltaría normalizar la energía de los observables dividiéndoles entre el valor de la raíz cuadrada de su norma.

#### <span id="page-37-0"></span>**4.5 OBTENCIÓN DE LOS OBSERVABLES FINALES**

Los observables de código ya están corregidos en este punto; sin embargo, debemos recordar que, en el transmisor, los satélites emiten la señal L1 correlada con el Gold Code correspondiente al satélite repetido 20 veces, por lo que hay un factor de sobremuestreo de 20 muestras en los observables de código corregidos. Por esta razón, para diezmar correctamente ese sobremuestreo de factor 20, es necesario filtrar los observables de código corregidos empleando el filtro adaptado. El filtro adaptado en este caso es un filtro NRZ polar de longitud 20; es decir, un filtro FIR de 20 coeficientes, todos ellos de valor 1. El resultado son los observables de los símbolos BPSK, z[n], de la información del satélite.

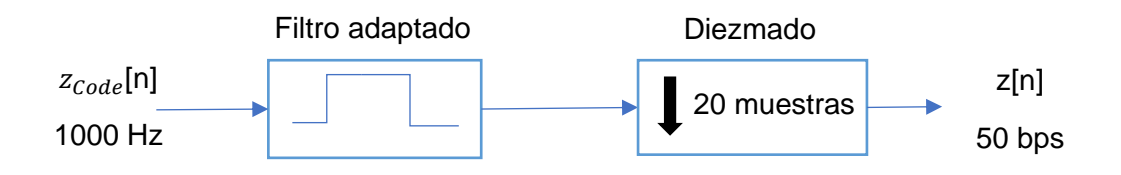

*Figura 17. Esquema de la obtención de los observables de símbolo BPSK*

<span id="page-37-1"></span>Al correlar los observables de código corregidos con el filtro adaptado obtenemos una señal triangular, donde los picos de la señal triangular son observables, que aparecen periódicamente cada 20 muestras, exactamente la longitud del filtro adaptado. Seguidamente diezmamos la señal triangular quedándonos únicamente con los observables de símbolos BPSK, eliminando así ese factor de 20 muestras de sobremuestreo. Para encontrar esos máximos buscaremos donde la derivada cambia de signo por primera vez, en este caso esto sucede para la muestra decimoséptima. Ubicado el primer máximo, puesto que conocemos que los máximos presentan una aperiodicidad de 20 muestras, ya tenemos ubicados a todos los máximos de correlación. En la figura 18 podemos observar en color naranja los observables de código, en azul la señal filtrada, y en verde los observables de símbolo finales; un 1 observable de símbolo cada 20 muestras.

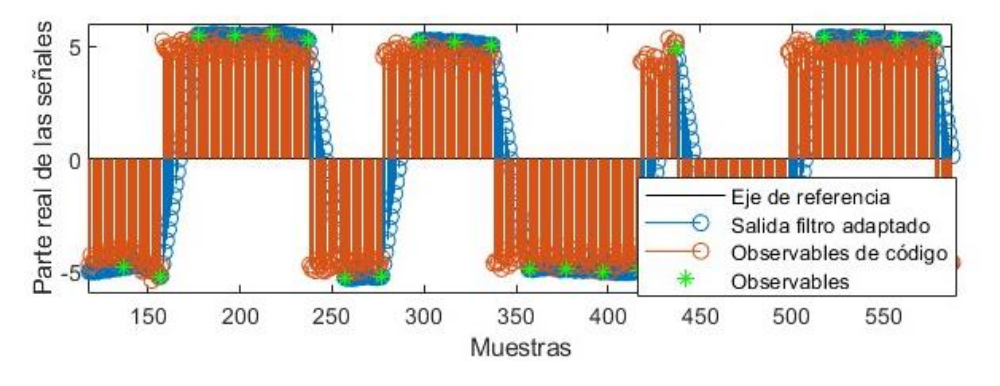

*Figura 18. Señal correlada con el filtro adaptado NRZ* 

<span id="page-37-2"></span>El primer máximo de correlación es de menor amplitud, pero el resto tiene una amplitud contante; se puede observar esto en la figura 19, donde se ve que en el mapa polar hay una muestra de menor amplitud, corresponde a ese primer máximo de correlación con el filtro.

#### PABLO GARCÍA DELGADO

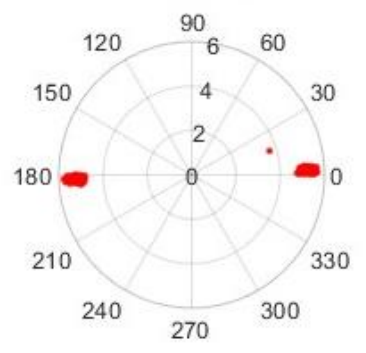

#### Constelación BPSK de los observables

*Figura 19. Constelación BPSK de los observables de símbolo*

<span id="page-38-0"></span>Esas muestras seleccionadas, presentan una constelación BPSK como era de esperar, dos nubes de muestras entorno a los valores 1 y -1. Finalmente, para obtener los bits de información bastará con que el decisor determine que valores mapea como bit '1' y que valores como bit '0'. El criterio de decisión óptimo es considerar los como '1' los observables cuya parte real es positiva y como '0' el resto.

Ya con los bits obtenidos, debemos identificar como se agrupan esos bits, donde empieza y donde acaba una subframe GPS, etc.

Fijándonos en el estándar, vemos que cada trama de información se compone de 5 subtrama, y que cada subtrama se compone de agrupaciones de bits a las que denomina, palabras. Las 5 subtramas tienen en común que las dos primeras palabras son TLM y HOW, la palabra de TLM es siempre la primera palabra de una subtrama, es una palabra de telemetría y sirve para sincronizar temporalmente e indicar el inicio de la subtrama. Los primeros bits de esta palabra de telemetría son siempre constantes con valor, '10001011'. A demás, como la longitud de una subtrama es de exactamente 300 bits, y esta secuencia es constante en todos los inicios de subtrama, encontraremos esta secuencia repitiéndose periódicamente cada 300 bits.

Podría darse el caso de que los bits de información casualmente tomen el mismo valor que la secuencia de inicio de subtrama, es por esta razón por la que no sólo la secuencia es la que indica el inicio de trama, sino el hecho de que se repita periódicamente.

Para buscar esa secuencia entre todos los bits es suficiente con correlar los bits con la secuencia TLM de 8 bits que estamos buscando: donde se genere un pico de correlación de valor 8, positivo o negativo, es donde se encuentra la primera secuencia de inicio de subtrama.

En la figura 20 se observa no sólo ese pico de correlación indicando dónde se encontró el inicio de subtrama, sino también esa periodicidad de 300 bits, lo que encaja con la periodicidad de 6 segundos por subtrama como se mencionó en el apartado anterior "1.3.3 *[Mensajes de información](#page-15-0)*" y confirma que se ha conseguido recuperar correctamente la información binaria de un satélite presente en la señal GPS capturada.

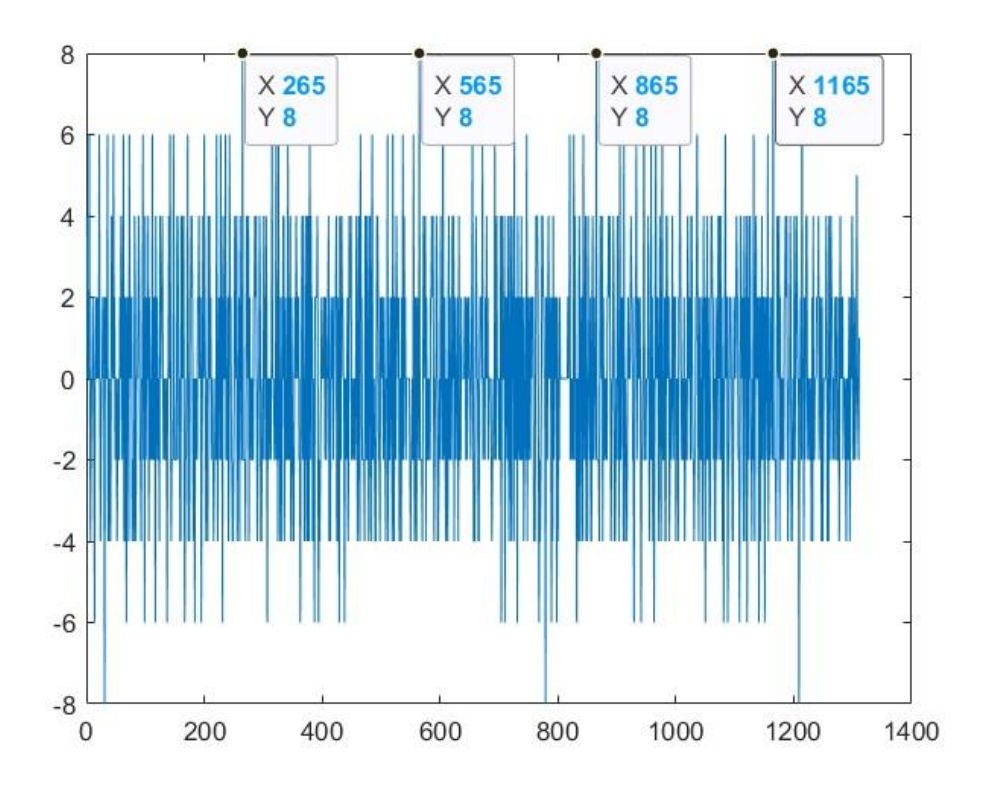

<span id="page-39-0"></span>*Figura 20. Inicio de subtramas*

# <span id="page-40-0"></span>**CAPÍTULO V: RESULTADOS**

Después de conseguir procesar la señal con éxito obteniendo los bits de información correctamente, se capturaron más señales GPS L1 para comprobar que el procesado de señal funciona de igual modo que con una señal distinta a la capturada inicialmente. Se comprobó que por cada señal capturada se detectaban entre 3 y 6 satélites en línea de vista con una relación  $Eb/N_0$  lo suficientemente buena para extraer los bits de información sin error. En la imagen 21 podemos ver los satélites detectados en otra señal capturada.

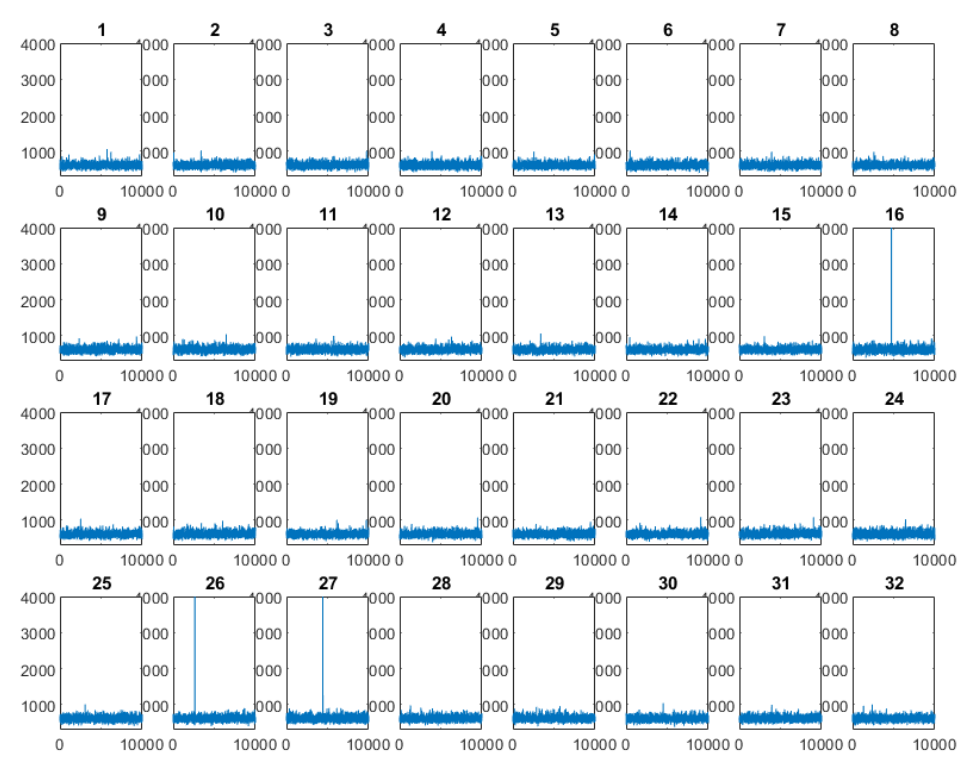

*Figura 21. Satélites detectados en otra captura outdoor*

<span id="page-40-1"></span>Por otro lado, se comprobó una dependencia entre la constante de paso y la señal de paso del LMS empleado en la corrección de fase. Esa constante de paso se comprobó que varía ligeramente dependiendo de la amplitud de los observables de código  $Z_{Code}[n]$ .

El efecto de esta constate de paso lo vemos reflejado en la corrección de fase. Un valor demasiado pequeño hace que al LMS le cueste seguir las variaciones del offset residual, hasta que finalmente es incapaz de seguirlo y no consigue corregirlo adecuadamente. Sin embargo, una constante de paso demasiado elevada hace que el LMS avance más rápido de lo que varía el offset residual, por lo que desde el primer momento es incapaz de corregir los observables correctamente. La figura 22 ilustra la diferencia entre elegir una constante de paso demasiado pequeña, una constante de paso adecuada y una constante de paso demasiado grande.

Así pues, en algunas capturas de señal realizadas se tuvo que ajustar manualmente la constante de paso del LMS para que dicho algoritmo pueda seguir correctamente el offset residual, corrigiendo la fase debidamente.

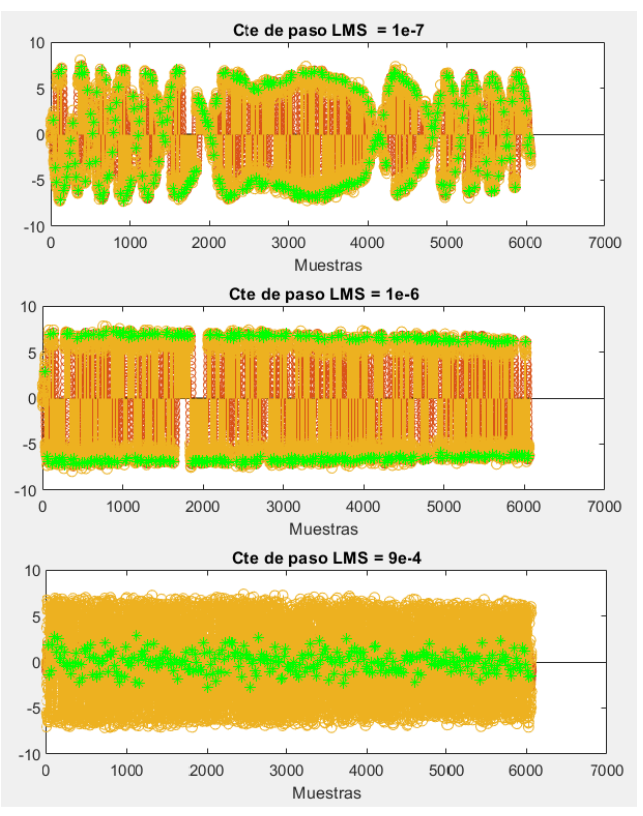

*Figura 22. Efecto de la constante de paso del LMS*

<span id="page-41-0"></span>También se realizaron capturas indoor, en las que se observaba que el nivel de potencia recibido era menor a una simulación outdoor. Se detectaban menos satélites en simulaciones indoor, pero siempre se logró detectar al menos 3 satélites. En la figura 23 se observar una captura indoor donde se detectan con claridad al menos 3 satélites.

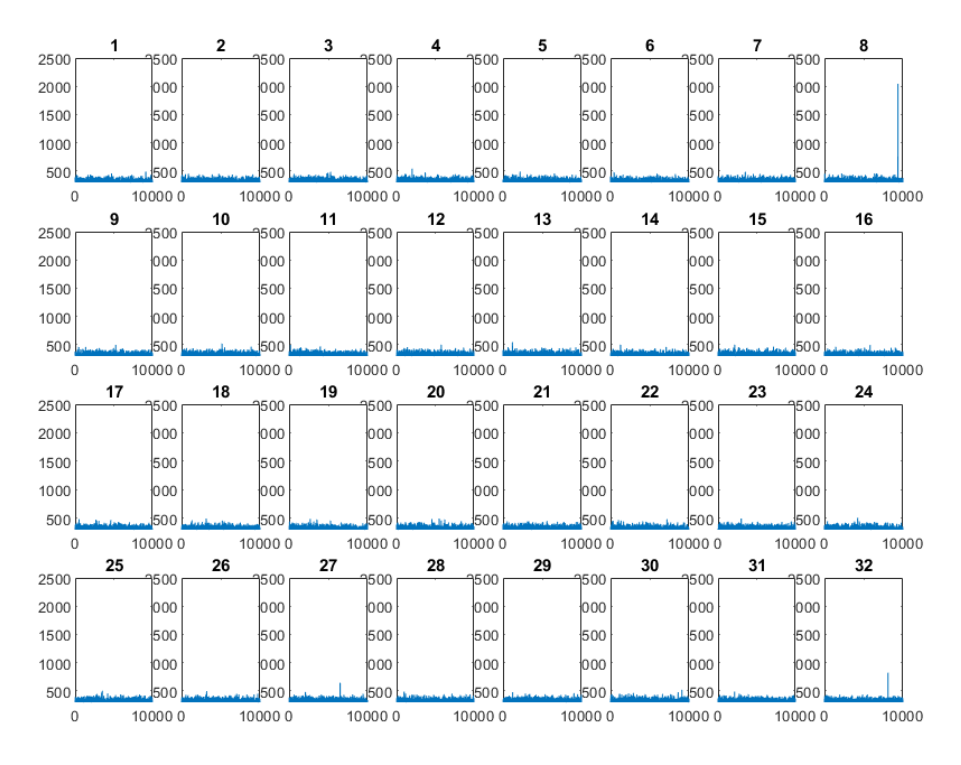

<span id="page-41-1"></span>*Figura 23. Satélites detectados indoo*

# <span id="page-42-0"></span>**CAPÍTULO VI: CONCLUSIONES**

El primero objetivo de este proyecto era verificar la posibilidad de capturar señal GPS empleando los recursos disponibles en el laboratorio. Este objetivo se ha logrado alcanzar empleando una antena hemisférica, la Magnetic Mount 66800-40, una fuente de alimentación, un dispositivo Bias tee, una USRP B210 y un ordenador con el software MATLAB.

Una vez capturada la señal, el segundo objetivo era identificar en la señal capturada la presencia de uno o más satélites. Este objetivo se cumplió implementando un doble barrido en frecuencia y secuencias de Gold. Se observó que por cada señal capturada se lograba detectar hasta 6 satélites. También se comprobó que, aún capturando la señal en un entorno indoor, siempre se conseguía detectar por lo menos 3 satélites.

El último objetivo propuesto era la obtención de los bits. Para alcanzar ese objetivo se ha procesado la señal GPS L1 aplicando una serie de correcciones, empleando el filtro adaptado y diezmando la señal. Finalmente, con un decisor BPSK se obtuvieron los bits de información. Correlando los bits con la secuencia constante de telemetría, "10001011", se logró identificar el inicio de cada subframe, verificando la longitud de 300 bits por subframe, así como la duración de 6 segundos de esta, y, por lo tanto, se obtuvieron correctamente los bits de información.

Por otro lado, se probó a aplicar el procesado de señal al segundo y tercer satélite detectado con mayor nivel de potencia. Igualmente, el resultado fue exitoso porque se lograba procesar y extraer los bits de información correctamente, identificando nuevamente el inicio de cada subframe.

A parte de cumplir con los objetivos marcados, durante la elaboración del proyecto surgieron algunos imprevistos que se han podido solventar exitosamente. Es el caso del offset frecuencial residual de los observables de código, que finalmente pudo solucionarse implementando el algoritmo LMS de estima ciega de fase. Por el contrario, no fue necesario incluir un amplificador adicional en la cadena de recepción, hecho este corroborado por los cálculos realizados en el proyecto y validado con los resultados finales de las distintas capturas. Dichos cálculos indicaban una relación  $Eb/N_0$  superior a 27dB, lo cual se ha reflejado en la constelación BPSK de los observables y ha garantizado que no se comete error alguno en el decisor de bits.

Con todo esto podemos dar por cumplidos todos los objetivos definidos, y por tanto dar por finalizado el proyecto. Realmente este proyecto ha constituido un aprendizaje, pues me ha permitido profundizar en varios conceptos previamente vistos durante los estudios de grado, como son la convolución, la correlación, el muestreo o la técnica de espectro ensanchado por secuencia directa, por ejemplo. Este trabajo ha sido de utilidad para interrelacionar dichos conceptos, pero sobre todo para terminar de entenderlos y asentarlos completamente.

Conceptos como espectro ensanchado son fundamentales para demodular empleando las secuencias de Gold, entender qué es el sincronismo de muestra es totalmente necesario al disponer de una captura de señal con tantísimas muestras, el concepto error de fase es vital a la hora de implementar un algoritmo de estima de fase ciego. Son varios los conceptos vistos en este proyecto, y es realmente ése el valor de éste, que en un mismo proyecto converjan tantos conceptos y que se puedan ver reflejados en el mundo real.

Más allá de los conceptos teóricos adquiridos, en este proyecto una parte muy importante era el empleo de la radio definida software, la USRP B210 que, aunque ya la había utilizado antes a lo largo de la carrera en alguna práctica puntual; durante estos últimos meses he podido profundizar en su funcionamiento controlándola desde MATI AB.

Y no sólo he aprendido durante la realización del proyecto en sí, sino que durante la redacción de esta memoria también se ha aprendido a estructurar la información, a encontrar la manera de transmitir lo aprendido en el proyecto y a buscar información de fuentes fiables que poder referenciar y que aporten a la explicación que se da.

Algunas líneas futuras que se podrían definir para continuar con este proyecto podrían ser la decodificación de los bits, agrupándolos en palabras e interpretando su significado. Otra posible línea en la que podría avanzar este proyecto sería por el lado de la optimización del procesado de la señal. Actualmente el hardware empleado no es el más sofisticado, y el algoritmo LMS no parece ser el idóneo para la corrección del offset residual. Se podría buscar algún algoritmo más adecuado que el LMS para este proyecto.

En el laboratorio donde se llevó a cabo el proyecto no se disponía de vista a cielo abierto. Se podrían realizar capturas en un entorno de cielo abierto y así ver que impacto tienen en la captura de la señal.

<span id="page-43-0"></span>También parece que sería viable intentar triangular la posición del receptor, ya que al realizar el doble barrido de frecuencia y de secuencias de Gold se obtuvieron picos de correlación en diferentes instantes de muestra; es decir, no todos los satélites presentaban el pico de correlación en el mismo instante; empleando las diferencias de tiempos entre unos picos de correlación y otros, se podría llegar a triangular la posición exacta del receptor.

# <span id="page-44-0"></span>**BIBLIOGRAFÍA Y WEBGRAFÍA**

[1] "A brief history of satellite navigation," Stanford University, 1995, URL: <http://news.stanford.edu/pr/95/950613Arc5183.html>

[2] Johns Hopkins, "APL Technical Digest", Vol. 18, No. 2, URL: <https://www.jhuapl.edu/Content/techdigest/pdf/V18-N02/18-02-Guier.pdf>

[3] Johns Hopkins, "APL Technical Digest", Vol. 19, No. 1, URL: <https://www.jhuapl.edu/Content/techdigest/pdf/V19-N01/19-01-Pisacane.pdf>

[4] "TIMATION", ESA Earth Observation Portal Directory, URL: <https://directory.eoportal.org/web/eoportal/satellite-missions/t/timation>

[5] Francisco Atienza Urruti, "Sistema de navegación por satélite GPS NAVSTAR", URL:<https://dialnet.unirioja.es/servlet/articulo?codigo=4769340>

[6] Official U.S. government information about the Global Positioning System (GPS) and related topics, URL:<https://www.gps.gov/systems/gps/>

[7] Wahyudin Syam, "Generating GPS L1 C/A pseudo-random noise (PRN) code with MATLAB and C/C++", Wasy Research, URL: [https://www.wasyresearch.com/generating-gps-l1-c-a-pseudo-random-noise-prn-code](https://www.wasyresearch.com/generating-gps-l1-c-a-pseudo-random-noise-prn-code-with-matlab-and-c-c/)[with-matlab-and-c-c/](https://www.wasyresearch.com/generating-gps-l1-c-a-pseudo-random-noise-prn-code-with-matlab-and-c-c/)

[8] USA government, "Global Positioning System Standard Positioning Service Performance Standard", URL: [https://www.gps.gov/technical/ps/2020-SPS](https://www.gps.gov/technical/ps/2020-SPS-performance-standard.pdf)[performance-standard.pdf](https://www.gps.gov/technical/ps/2020-SPS-performance-standard.pdf)

[9] USA government, "IS-GPS-200M", URL: [https://www.gps.gov/technical/icwg/IS-](https://www.gps.gov/technical/icwg/IS-GPS-200M.pdf)[GPS-200M.pdf](https://www.gps.gov/technical/icwg/IS-GPS-200M.pdf)

[10] USA government, "IS-GPS-800H", URL: [https://www.gps.gov/technical/icwg/IS-](https://www.gps.gov/technical/icwg/IS-GPS-800H.pdf)[GPS-800H.pdf](https://www.gps.gov/technical/icwg/IS-GPS-800H.pdf)

[11] European Space Agency, "GPS Signal Plan", URL: [https://gssc.esa.int/navipedia/index.php/GPS\\_Signal\\_Plan](https://gssc.esa.int/navipedia/index.php/GPS_Signal_Plan)

[12] Datasheet Magnetic Mount 66800-XX, Microtron, URL: https://www.microtron.be/media/a65afef905d2b8a31cc6bd4a0f09f402/gpsantennas.pdf

[13] "USRP B210", Ettus, URL:<https://www.ettus.com/all-products/ub210-kit/>

[14] "comm.SDRuReceiver", Mathworks, URL: [https://es.mathworks.com/help/supportpkg/usrpradio/ug/comm.sdrureceiver-system](https://es.mathworks.com/help/supportpkg/usrpradio/ug/comm.sdrureceiver-system-object.html?searchHighlight=sdru&s_tid=srchtitle_sdru_3)[object.html?searchHighlight=sdru&s\\_tid=srchtitle\\_sdru\\_3](https://es.mathworks.com/help/supportpkg/usrpradio/ug/comm.sdrureceiver-system-object.html?searchHighlight=sdru&s_tid=srchtitle_sdru_3)

[15] Jesús María Ibáñez, "Seminario USRP B210"

[16] Paul D. Groves, "Principles of GNSS, inertial, and multisensory integrated navigation systems"

[17] Chunxi Zhang, Xianmu Li, Shuang Gao, Tie Lin y Lu Wang, " Performance Analysis of Global Navigation Satellite System Signal Acquisition Aided by Different Grade Inertial Navigation System under Highly Dynamic Condition ", URL: <https://www.ncbi.nlm.nih.gov/pmc/articles/PMC5467708/>